# Barriers to brain volume measurement in the real world

M. Battaglini

*QNL- Quantitative Neuroimaging Lab, Department of Medicine, Surgery and Neurosciences, University of Siena*

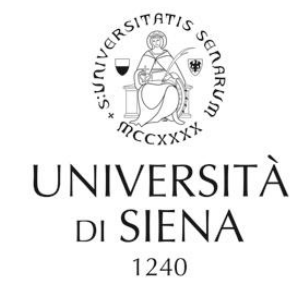

# Disclosure

Nothing to declare

Definition of measurement for a MR image.

Review of the most important barriers to the use of atrophy measurement in the real world: list and possible solutions

Normative rates of atrophy: a lack for the clinical use of brain volume measurement in the real world

Definition of measurement for a MR image.

Review of the most important barriers to the use of atrophy measurement in the real world: list and possible solutions

Normative rates of atrophy: a lack for the clinical use of brain volume measurement in the real world

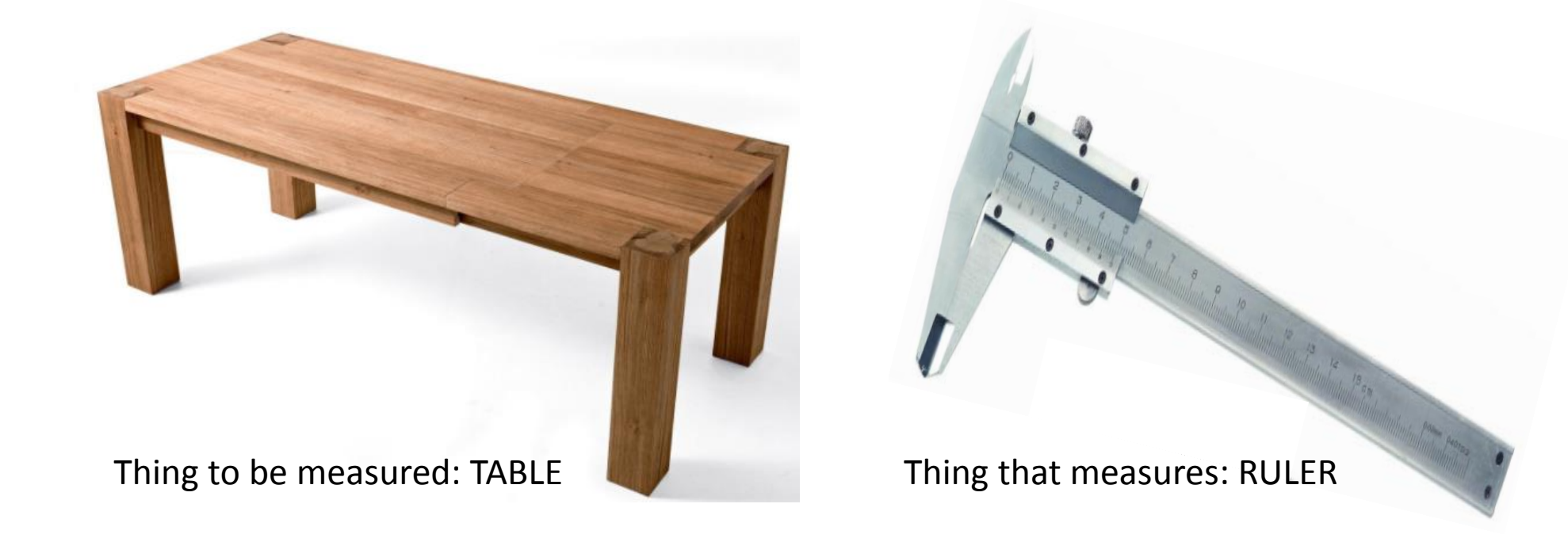

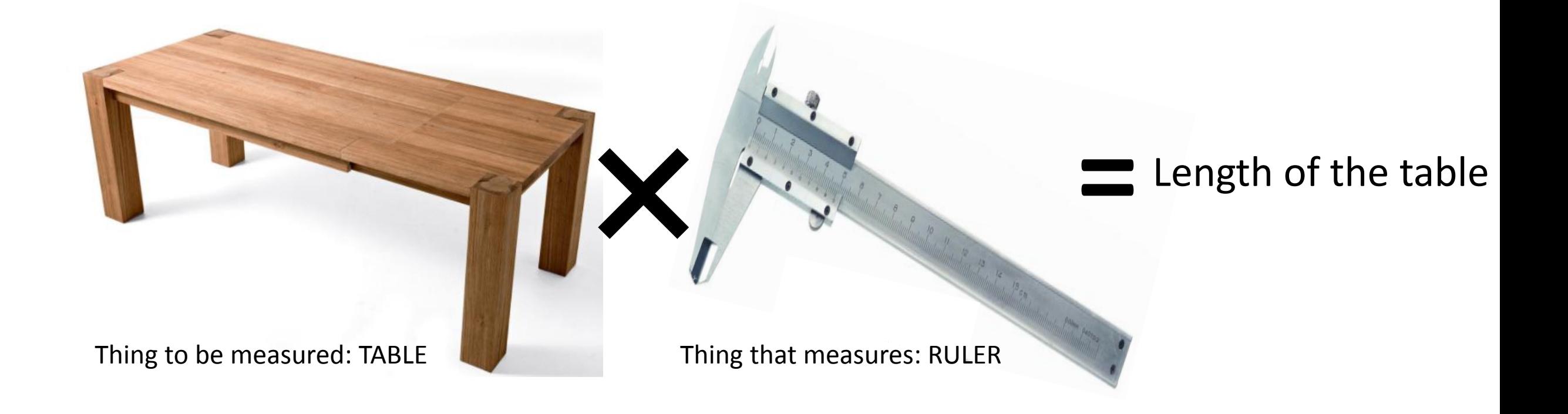

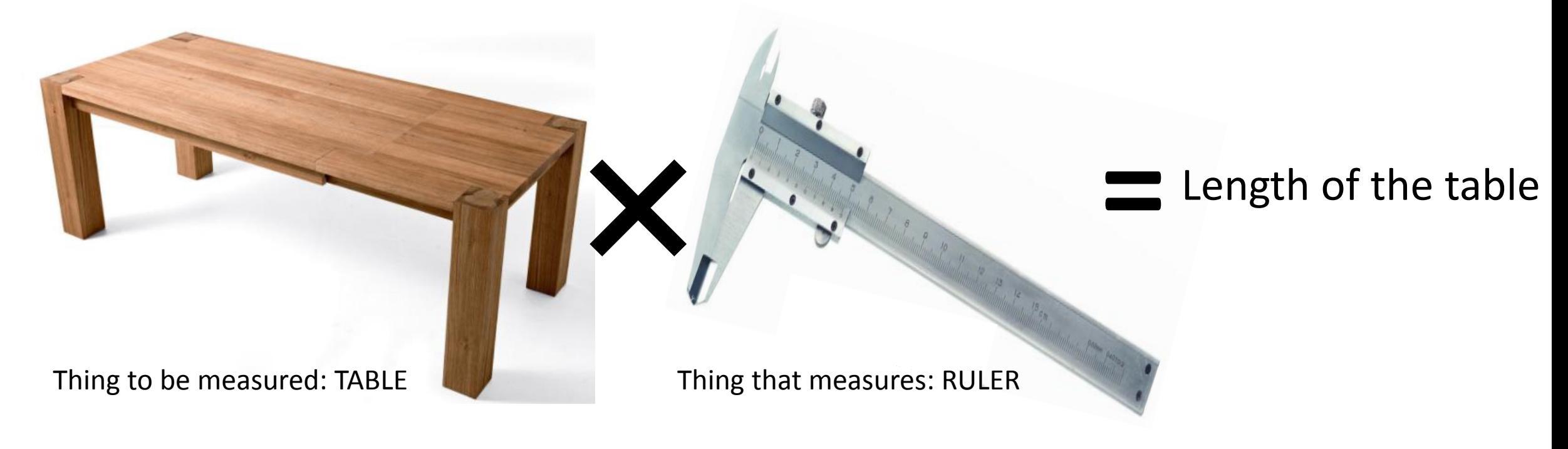

Changes in length if measured in summer (bigger) or in winter (smaller)

The length will have the error of the scale.

Example: If the scale is 10 cm long, you cannot say if the table is 204 or 196 cm but only 200 cm  $\pm$  5 cm

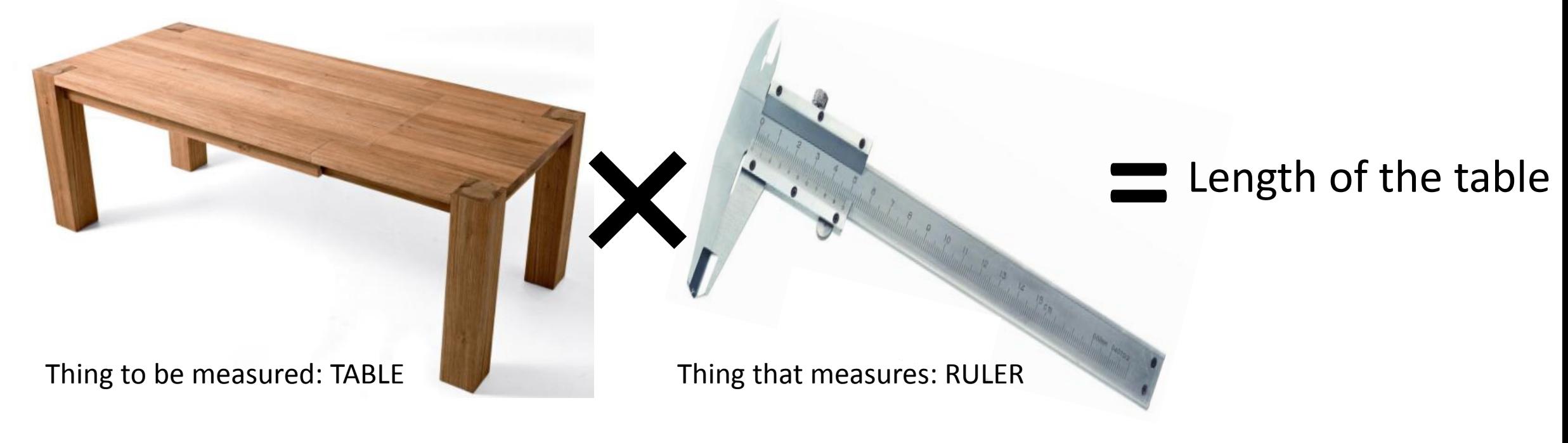

Changes in length if measured in summer (bigger) or in winter (smaller)

The length will have the error of the scale.

Example: If the scale is 10 cm long, you cannot say if the table is 204 or 196 cm but only 200 cm  $\pm$  5 cm

Measure of the length of table= True length + "Physiological" variation + error of the Ruler

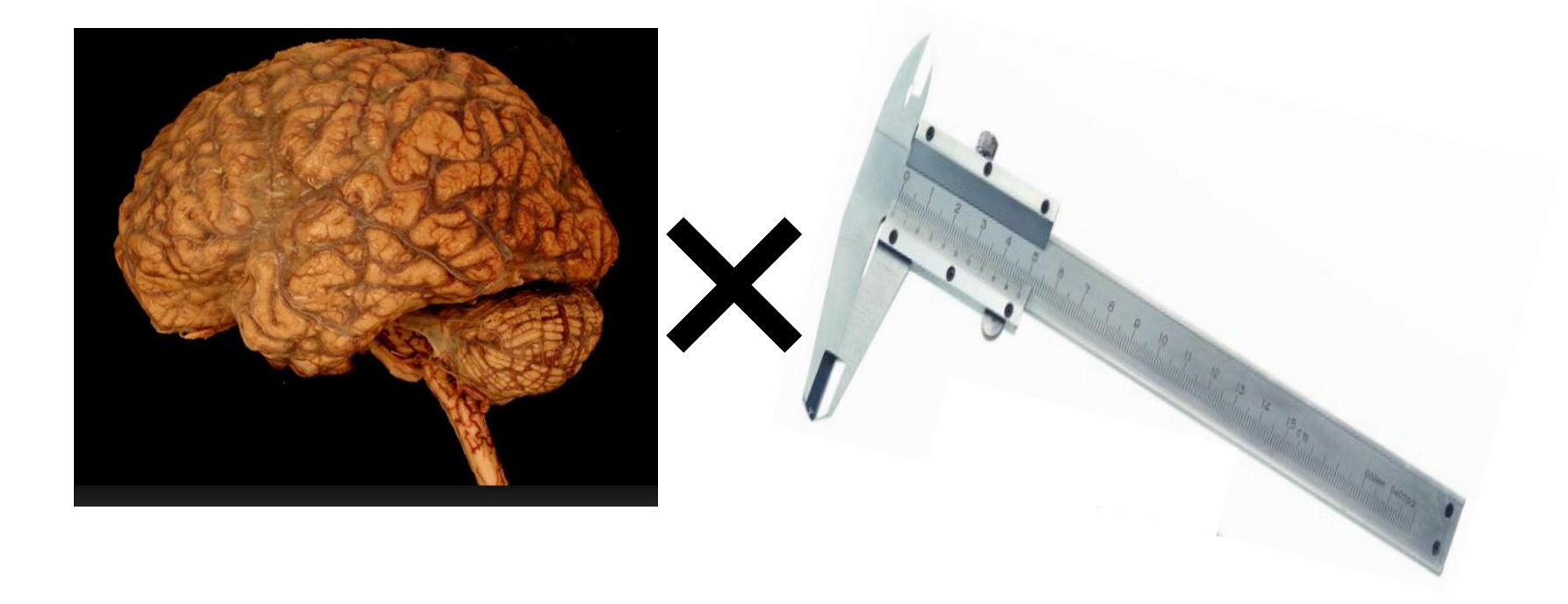

# is it correct?

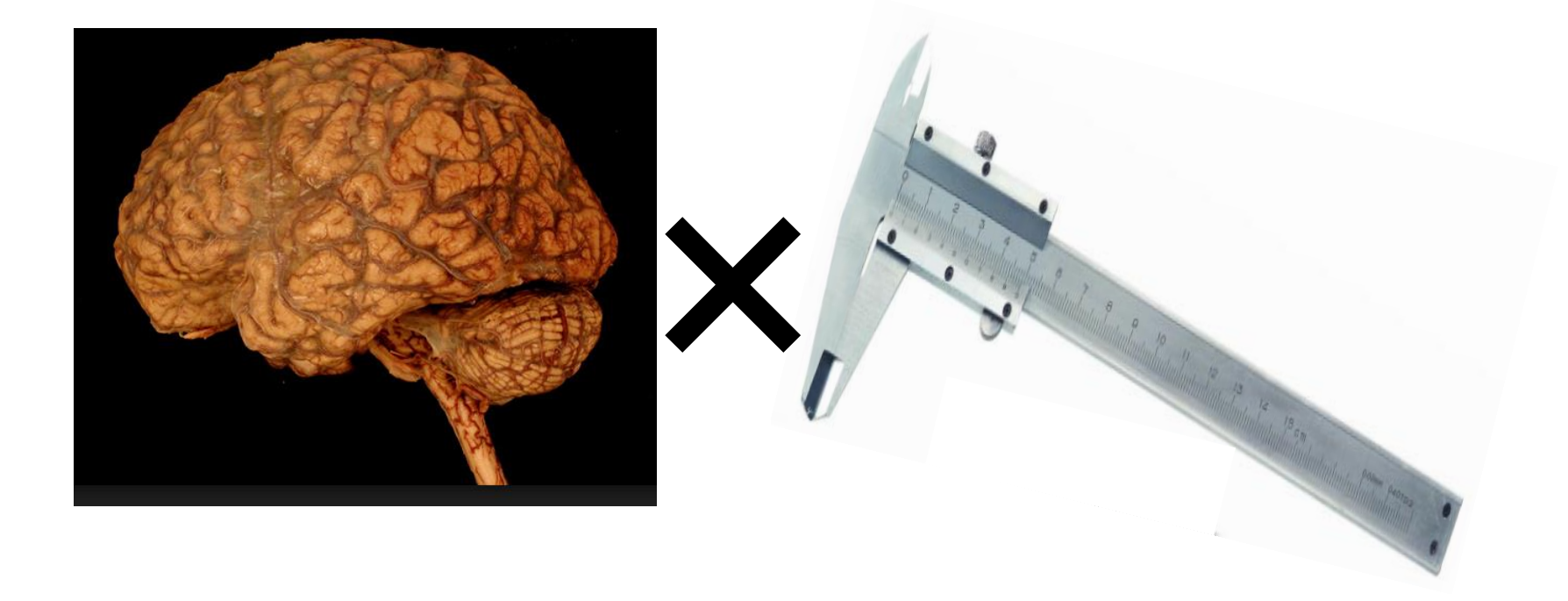

# is it correct? NO

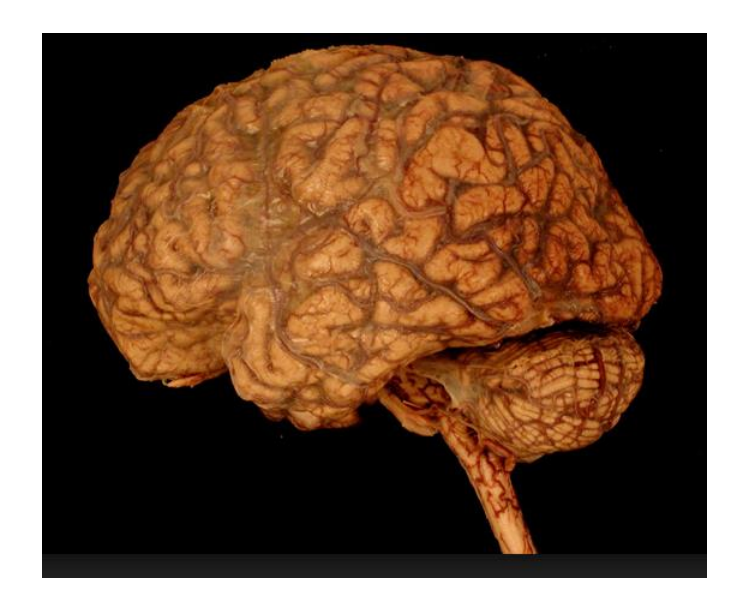

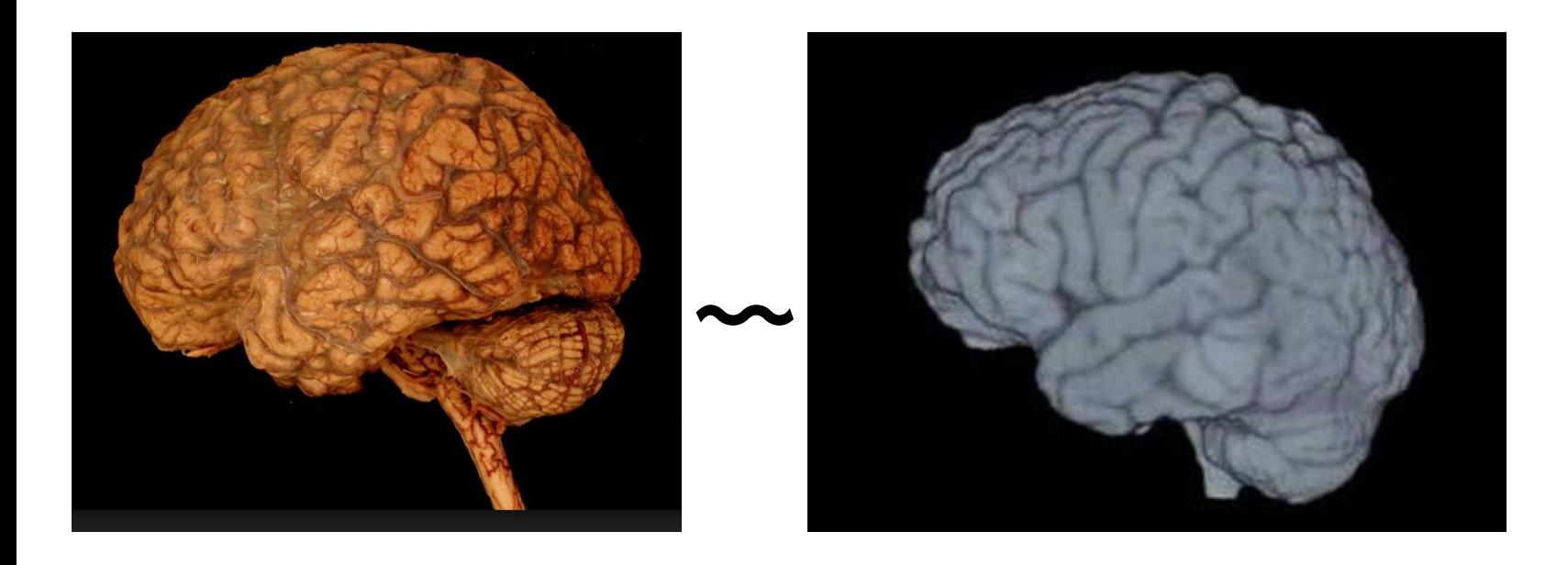

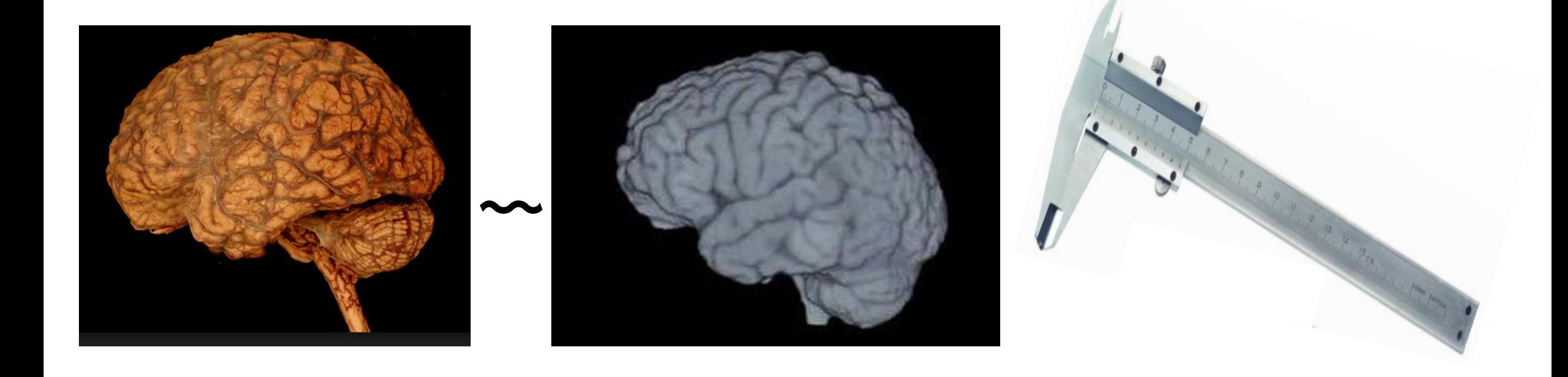

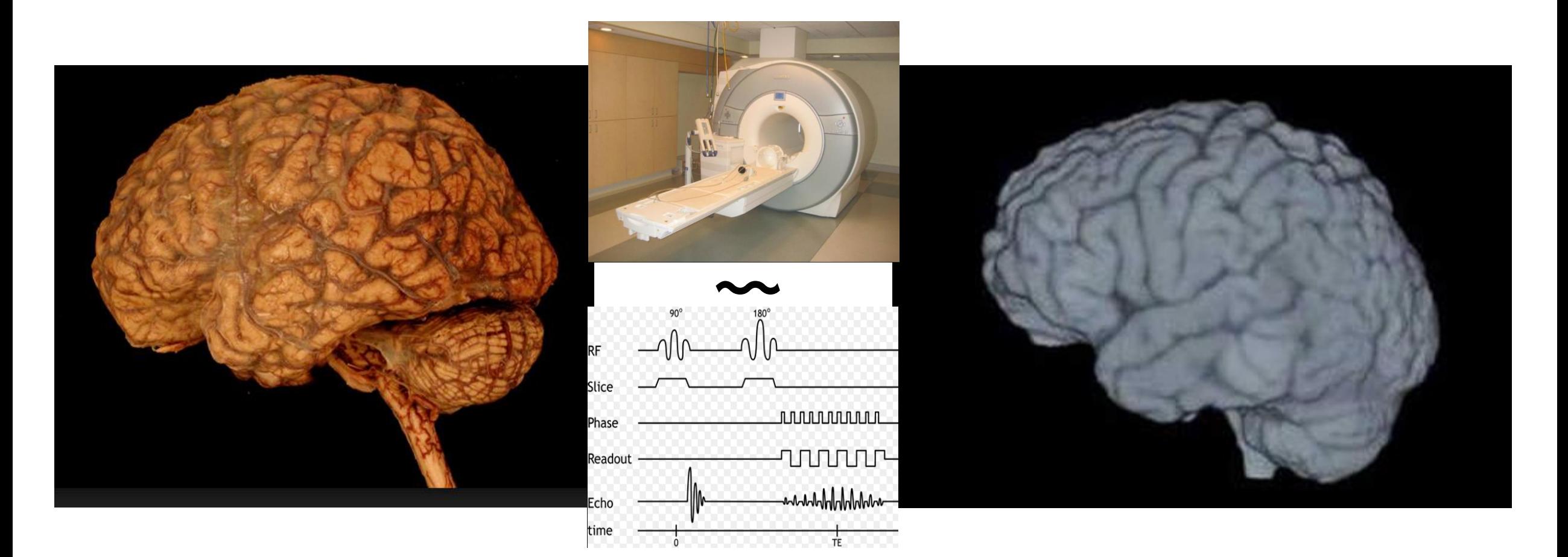

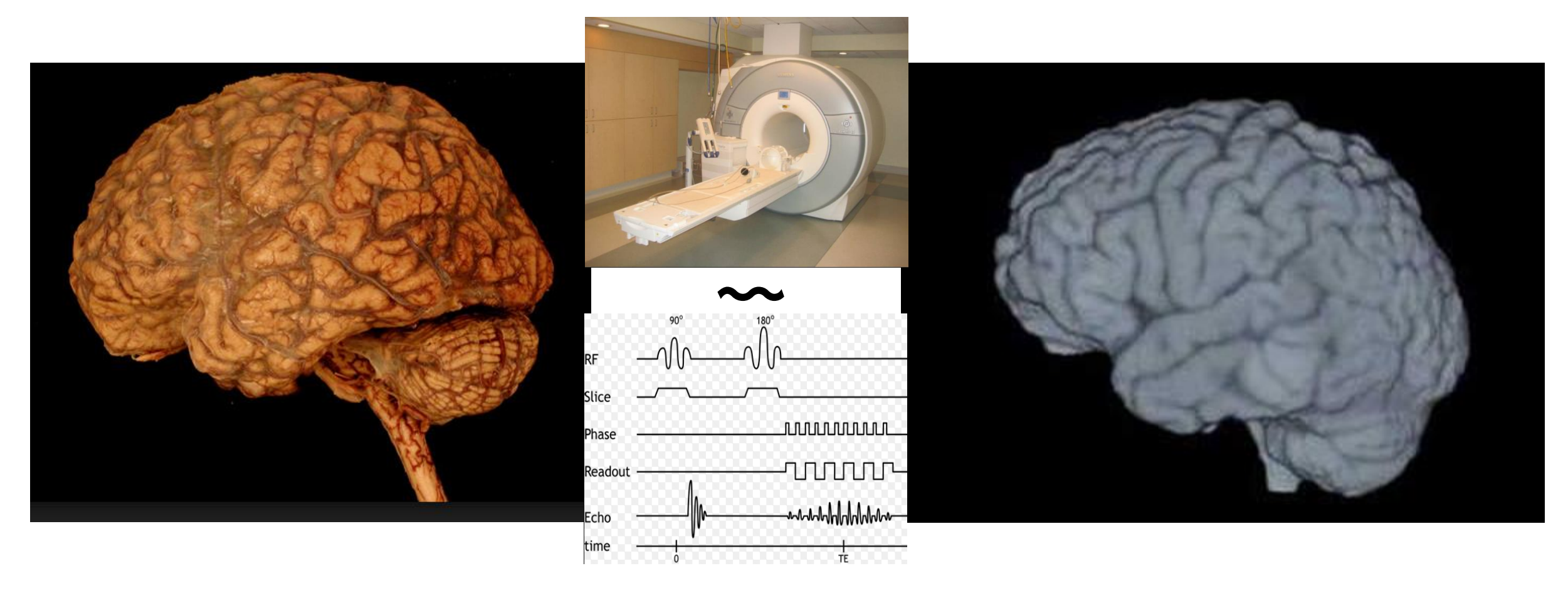

Different field strength of the magnet  $\bullet$ 

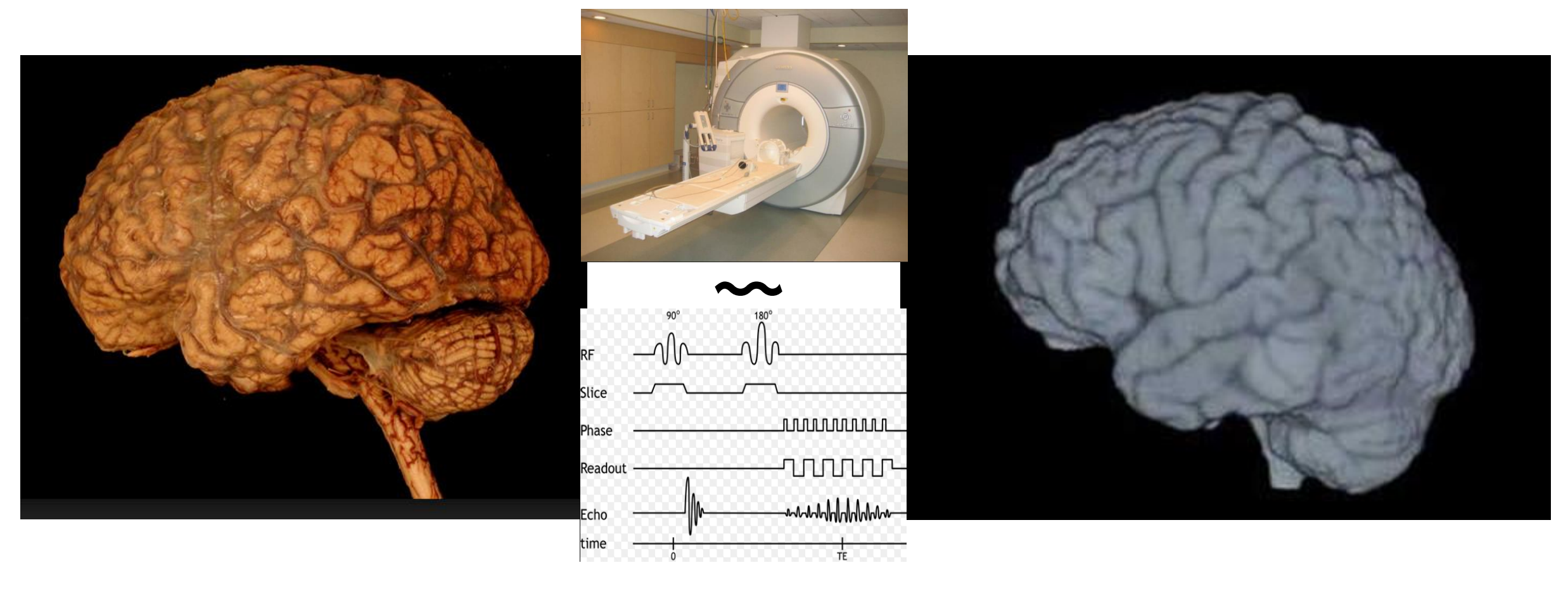

- Different field strength of the magnet
- Different hardware architecture of the magnet

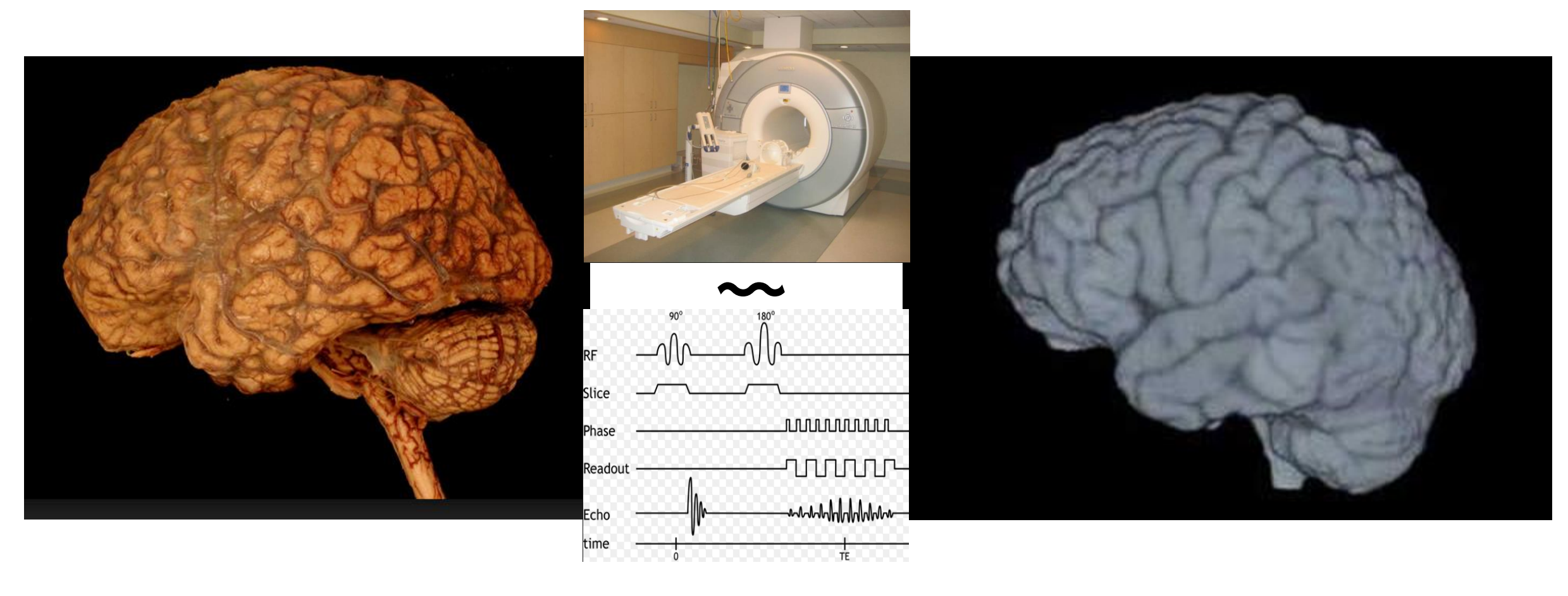

- Different field strength of the magnet
- Different hardware architecture of the magnet

• Different sequences

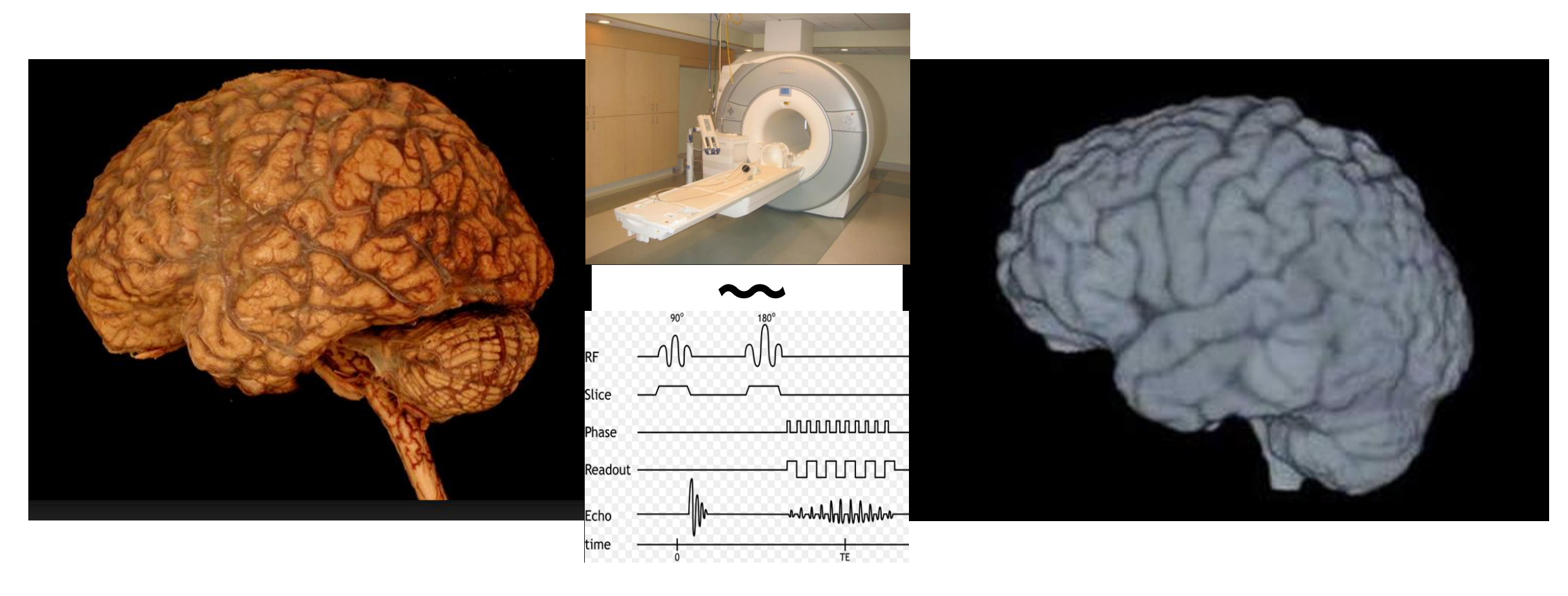

- Different field strength of the magnet
- 
- Different sequences
- Different hardware architecture of the magnet Within the same sequence, different acquisition parameters

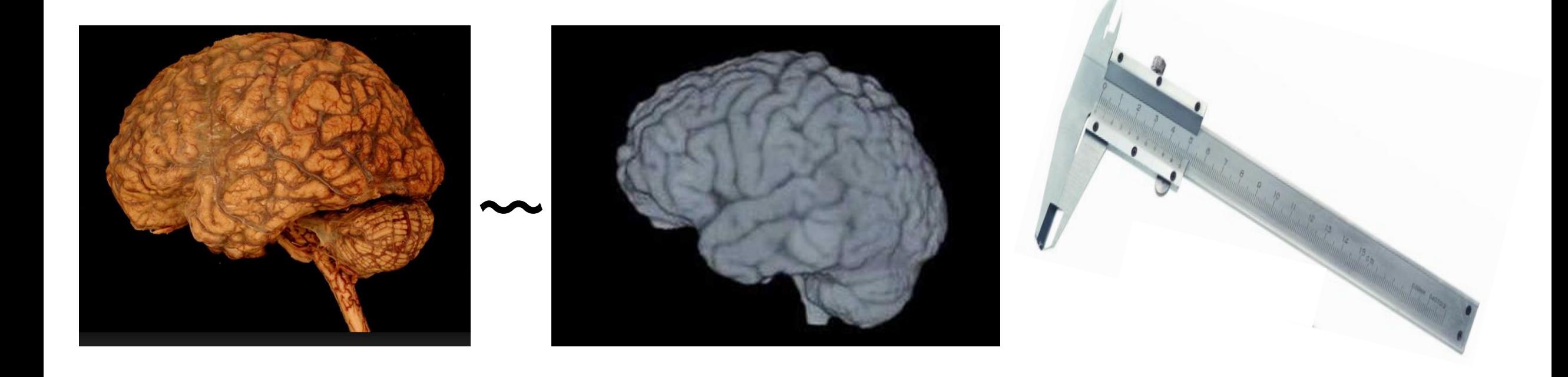

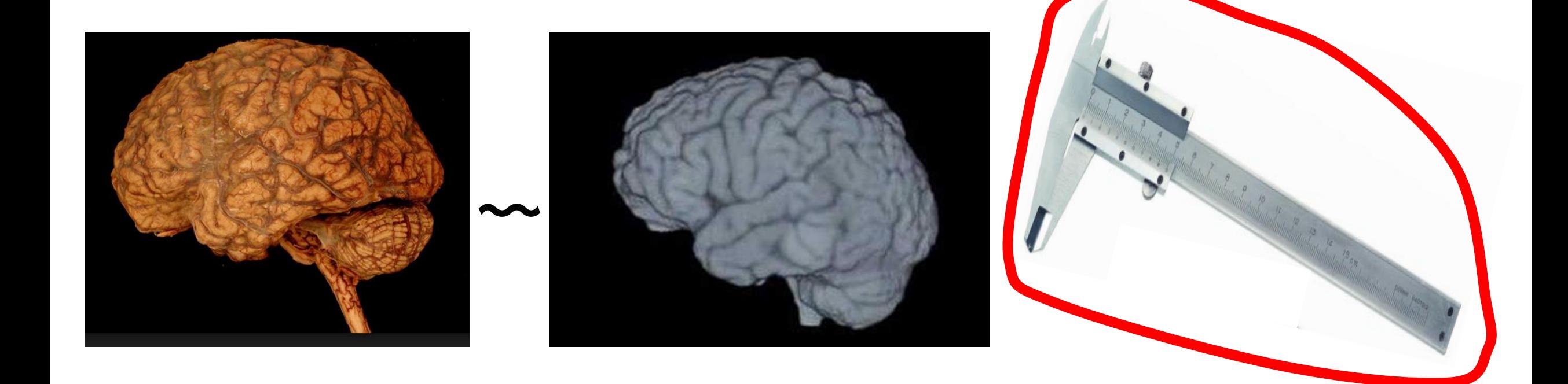

# Quantification of a measure for MR images There is not a gold standard algorithm to analyse 3D images

 $\bullet$ 

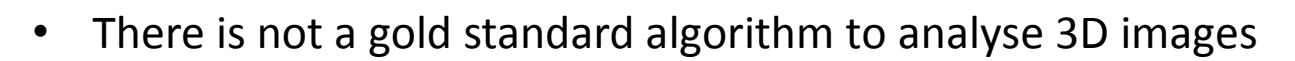

• Different methods provide different measures for the same analysed image.

 $\sim$ 

Definition of measurement for a MR image.

Key point: the measurement is not "objective" but depends on:

**❖ the MR setting** 

**\*** the software used to analyse the images

Definition of measurement for a MR image.

Review of the most important barriers to the use of atrophy measurement in the real world: list and possible solutions

Normative rates of atrophy: a lack for the clinical use of brain volume measurement in the real world

J Neurol (2013) 260:2458-2471 DOI 10.1007/s00415-012-6762-5

**REVIEW** 

### Recommendations to improve imaging and analysis of brain lesion load and atrophy in longitudinal studies of multiple sclerosis

H. Vrenken · M. Jenkinson · M. A. Horsfield · M. Battaglini · R. A. van Schijndel · E. Rostrup · J. J. G. Geurts · E. Fisher · A. Zijdenbos · J. Ashburner · D. H. Miller · M. Filippi · F. Fazekas · M. Rovaris · A. Rovira · F. Barkhof · N. de Stefano · MAGNIMS Study Group

J Neurol (2013) 260:2458-2471 DOI 10.1007/s00415-012-6762-5

**REVIEW** 

### Recommendations to improve imaging and analysis of brain lesion

load and atrophy in longitudi

H. Vrenken · M. Jenkinson · M. A. Horsfield · E. Rostrup · J. J. G. Geurts · E. Fisher · A. Zij D. H. Miller · M. Filippi · F. Fazekas · M. Rova N. de Stefano · MAGNIMS Study Group

# **Brain Atrophy in Multiple Sclerosis Clinical Relevance and Technical Aspects**

Jaume Sastre-Garriga, MD, PhD<sup>a,\*</sup>, Deborah Pareto, PhD<sup>b,c</sup>, Alex Rovira, MDb,c

#### **KEYWORDS**

- Multiple sclerosis MR imaging Brain atrophy Gray matter Biological confounding factors
- · Disability

Change of Volume= True atrophy + Physiological variation + Software error

+ Variations due to the Image Acquisition Change of Volume= True atrophy + Physiological variation + Software error

+ + Variations due to the Image Acquisition Change of Volume= True atrophy + Physiological variation + Software error Errors due to the Image Acquisition

+ + Variations due to the Image Acquisition Change of Volume= True atrophy + Physiological variation + Software error Errors due to the Image Acquisition

Change of Volume= True atrophy +  $\Sigma$ 

```
Change of Volume= True atrophy + \Sigma
```
+ Variations due to the Image Acquisition Change of Volume= True atrophy + Physiological variation + Software error

> + Errors due to the Image Acquisition

```
Change of Volume= True atrophy + \Sigma
```
+ Change of Volume= True atrophy + Physiological variation + Software error

Variations due to the Image Acquisition

## + Errors due to the Image Acquisition

# Physiological variation.

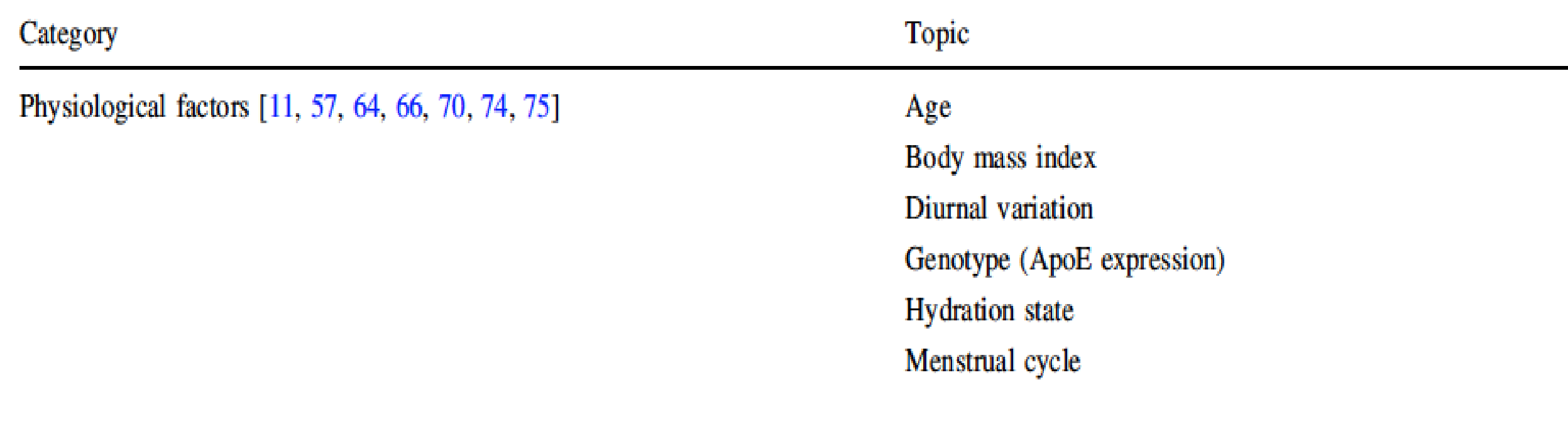

# Physiological variation. Example 1 dehydration

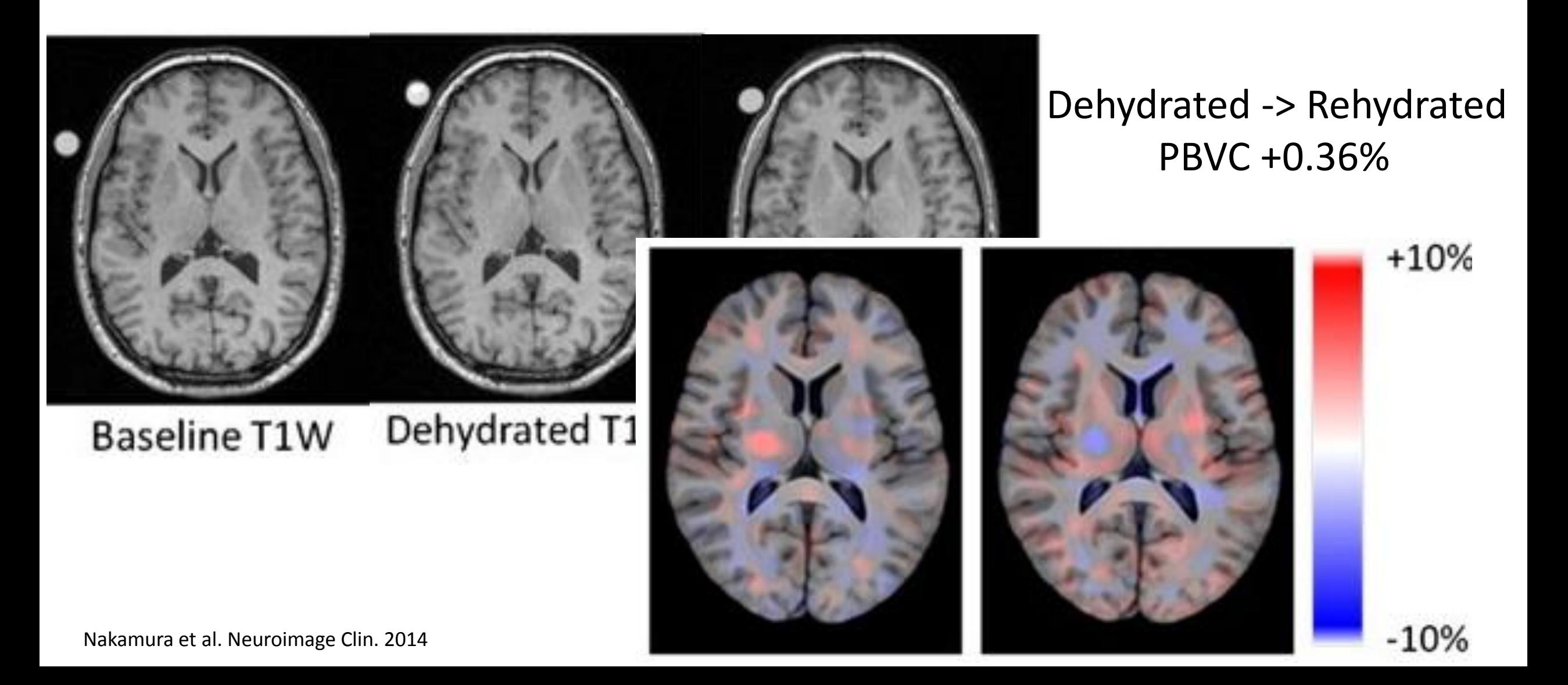

# Physiological variation. Example 2 circadian rhythms

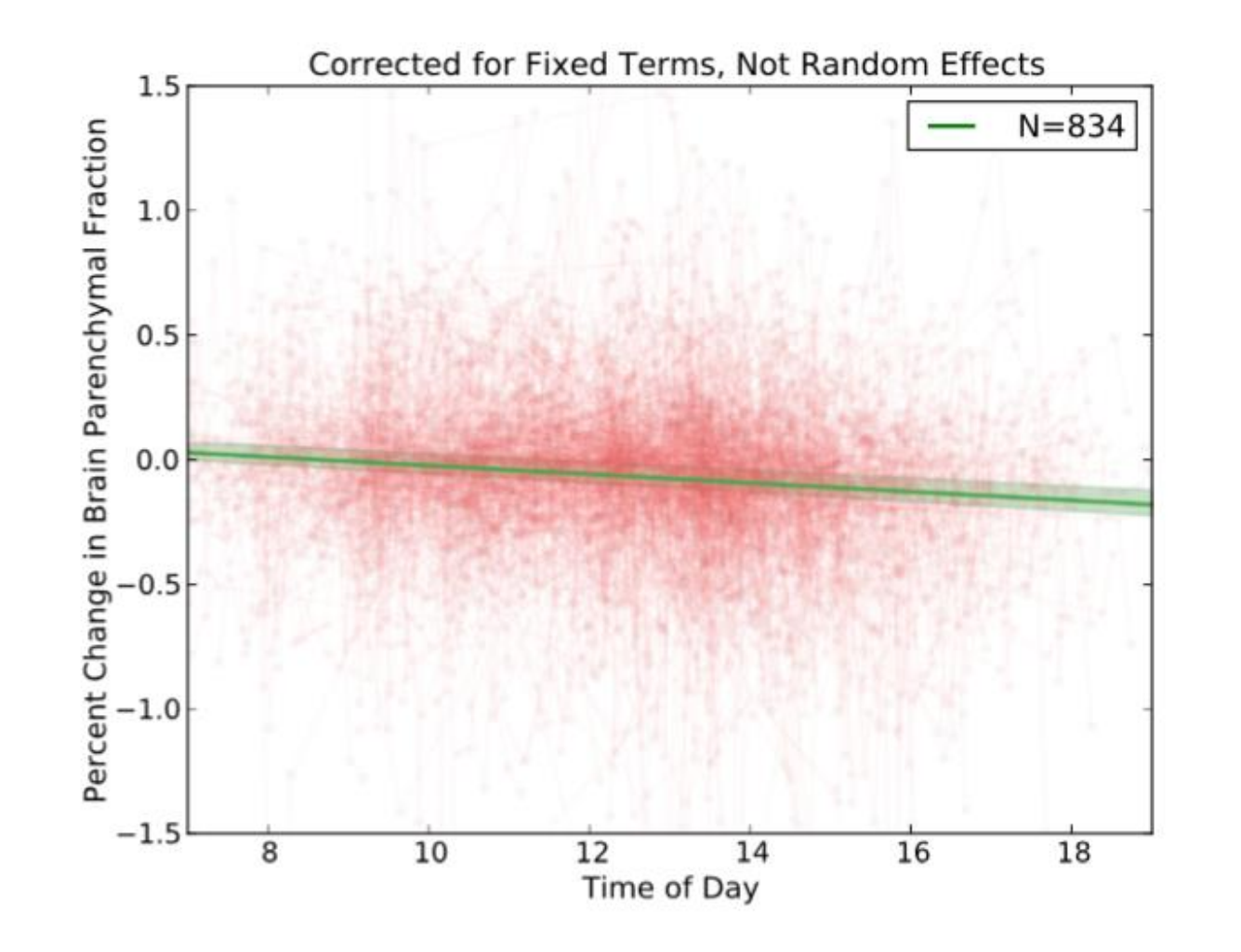

On 834 AD, the brain parenchyma fraction (BPF) decreased of -0.221% per 12 hours.

Nakamura et al. Neuroimage 2015
Review of the most important barriers to the use of atrophy measurement in the real world: list and possible solutions

◆ Physiological variation SOLUTION: to be included in the experimental design

#### Barriers to the use of brain volume in real world

```
Change of Volume= True atrophy + \Sigma
```
Change of Volume= True atrophy + Physiological variation + Software error + + Variations due to the Acquisition

Errors due to the Image Acquisition

# Error of Software Which software?

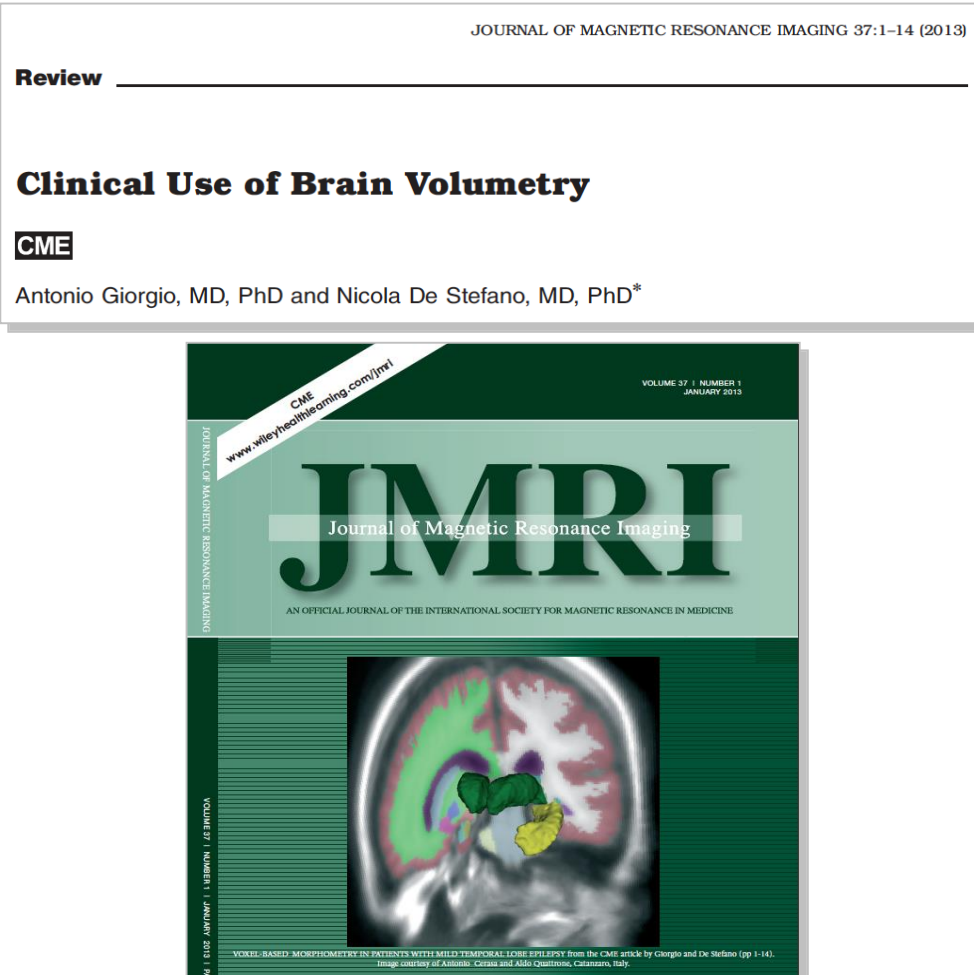

**ISMRM** 

EDITOR-IN-CHIEF C. Leon Partain

#### **MRI-based methods for measuring brain volumes**

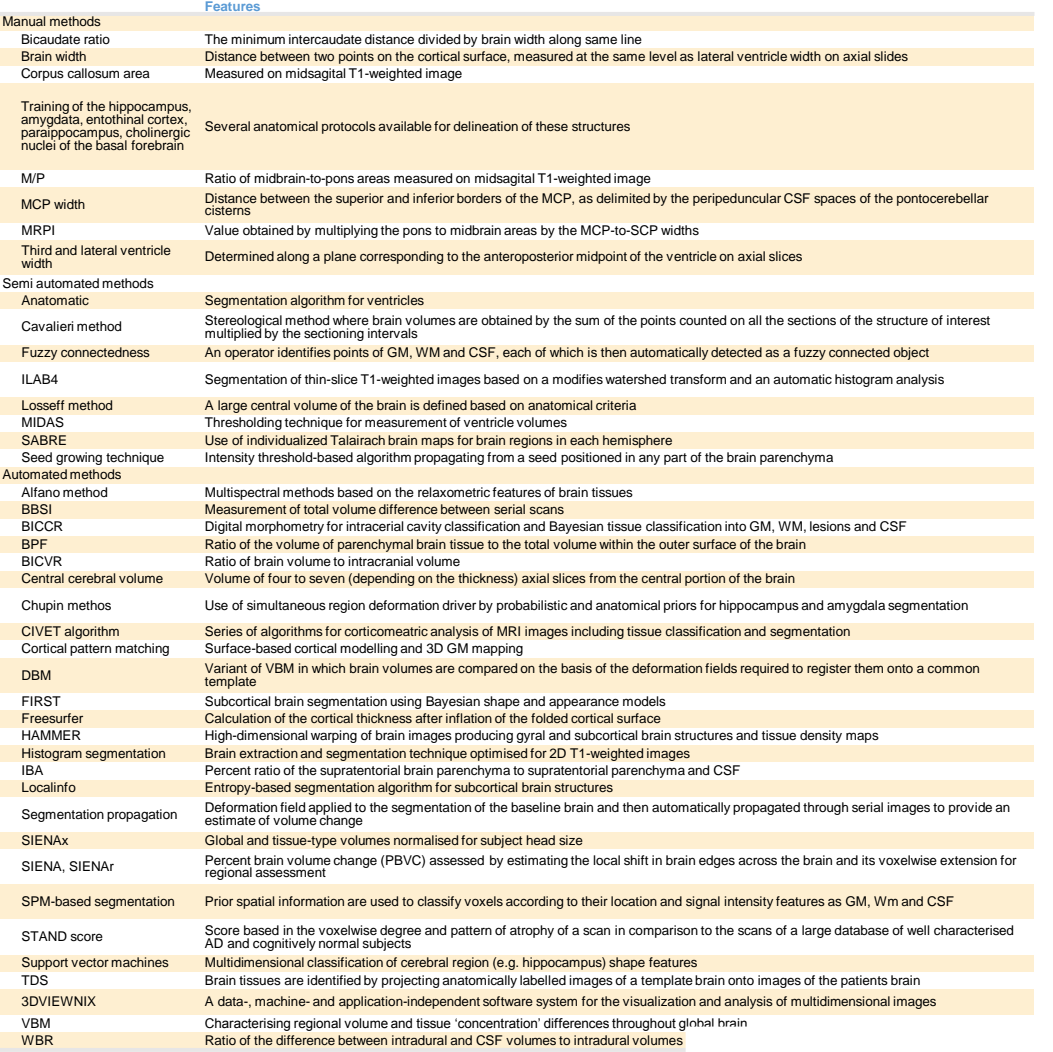

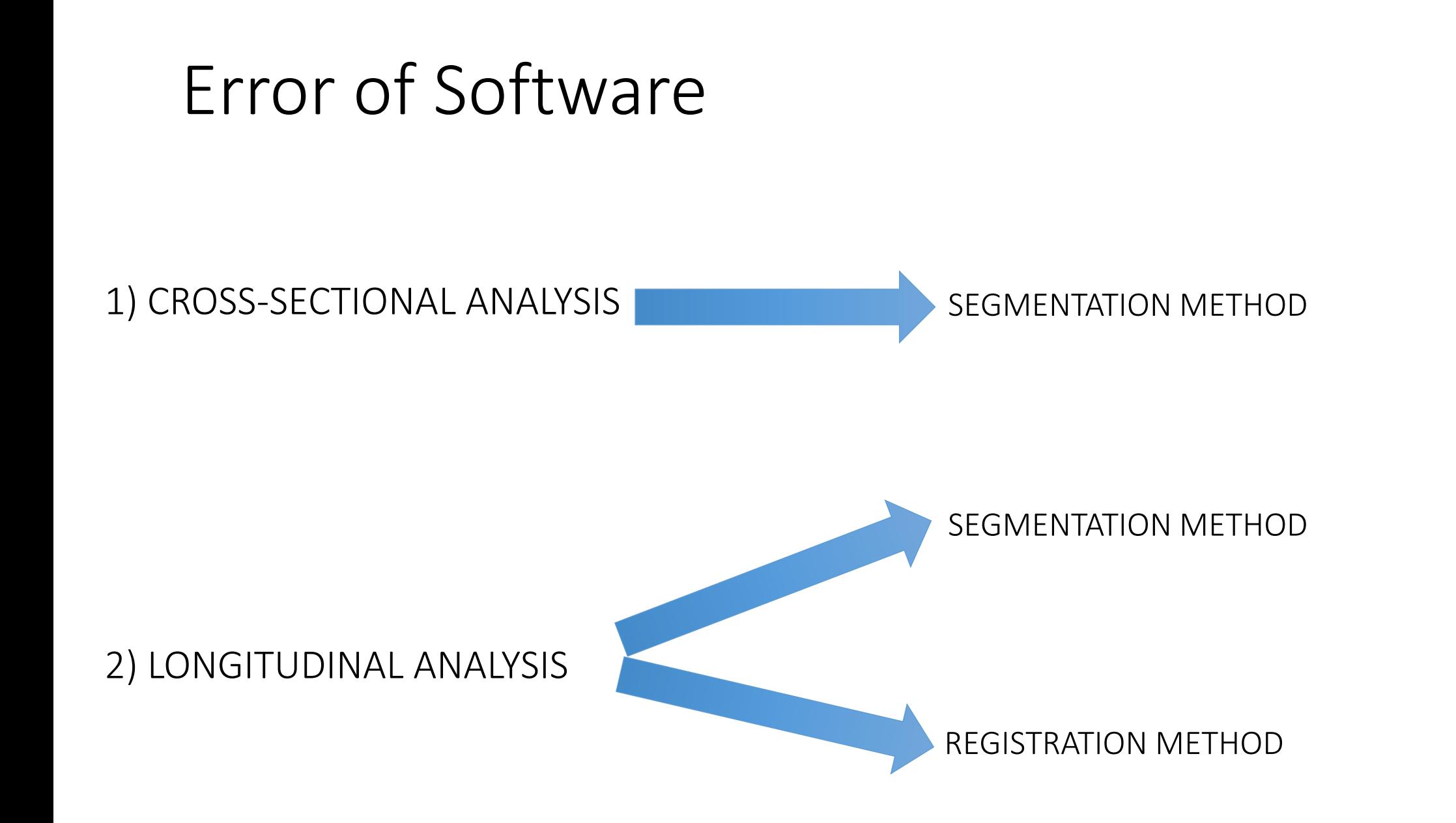

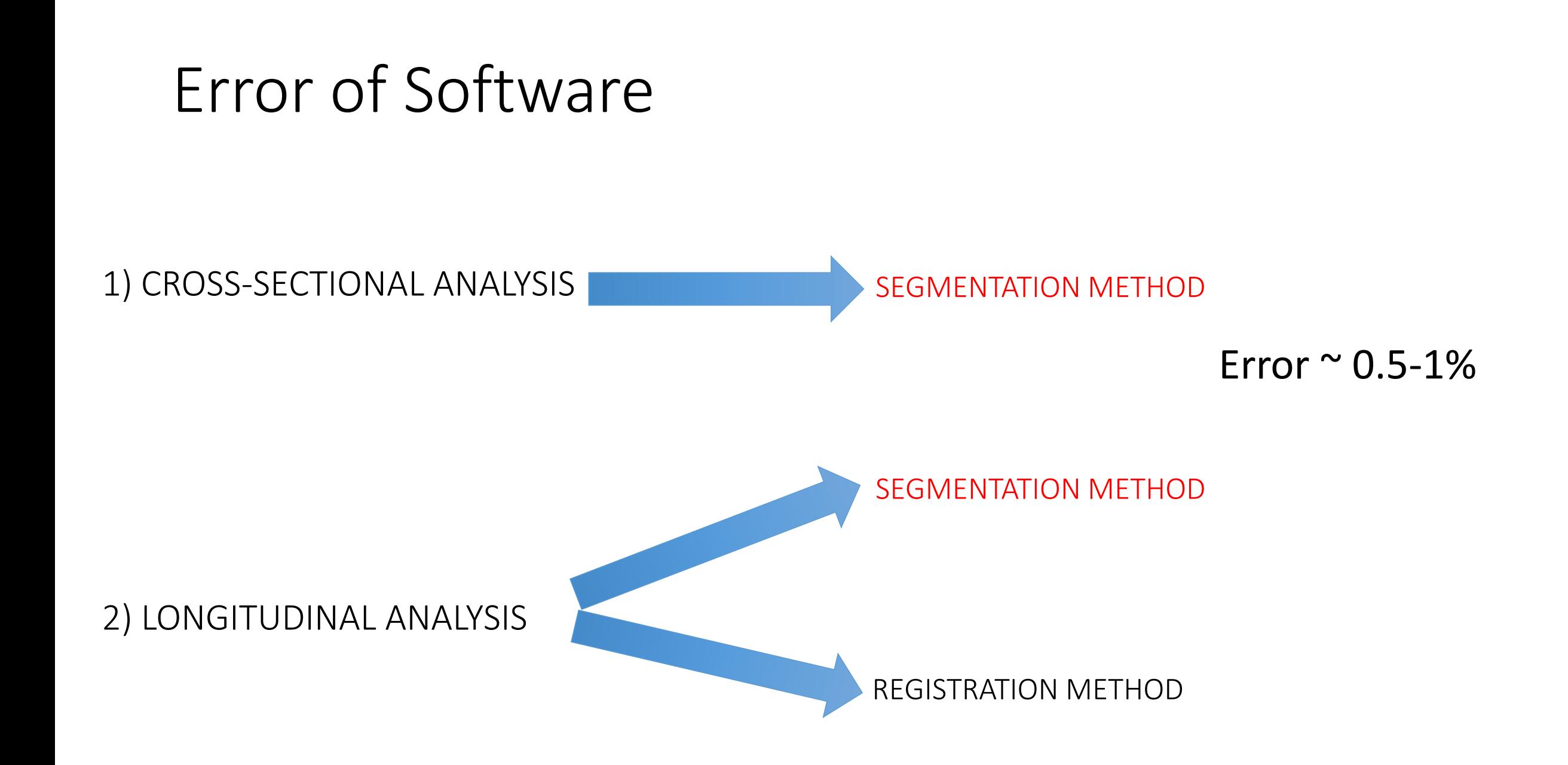

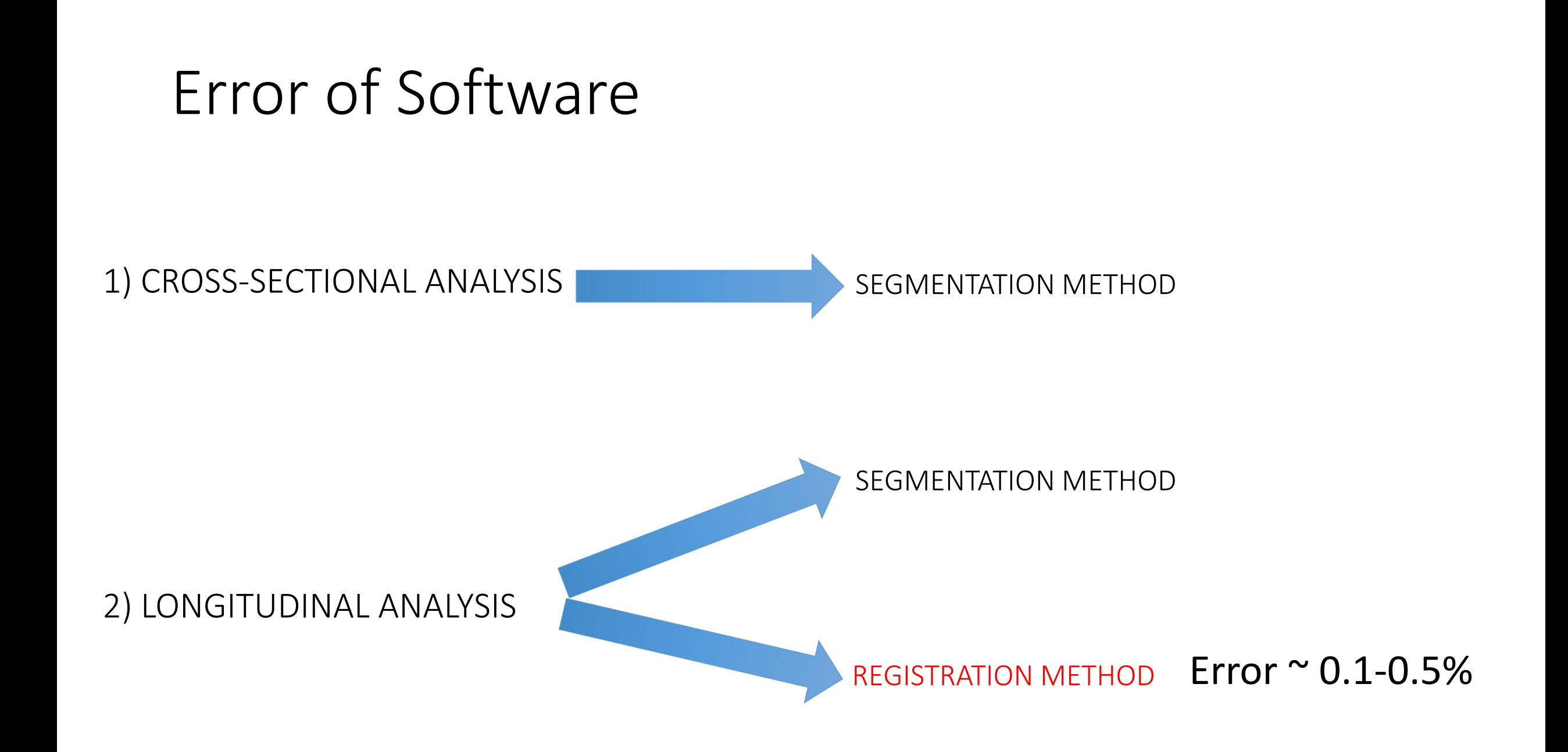

Each software can be optimised depending on the studied population

#### Each software can be optimised depending on the the studied population

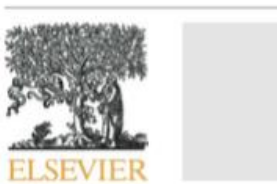

Neurolmage 61 (2012) 1484-1494

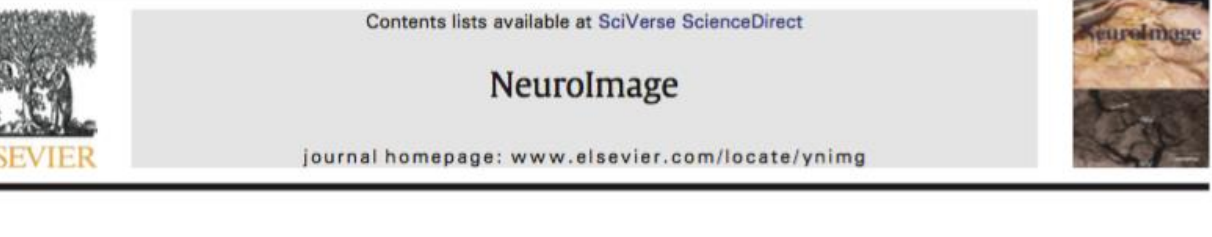

Optimizing parameter choice for FSL-Brain Extraction Tool (BET) on 3D T1 images in multiple sclerosis

V. Popescu a.\*, M. Battaglini <sup>b</sup>, W.S. Hoogstrate <sup>a</sup>, S.C.J. Verfaillie <sup>a</sup>, I.C. Sluimer <sup>a</sup>, R.A. van Schijndel <sup>a</sup>, B.W. van Dijk <sup>c</sup>, K.S. Cover <sup>c</sup>, D.L. Knol <sup>d</sup>, M. Jenkinson <sup>e</sup>, F. Barkhof <sup>a</sup>, N. de Stefano <sup>b</sup>, H. Vrenken a,c on behalf of the MAGNIMS Study Group<sup>1</sup>

<sup>a</sup> Department of Radiology, VU University Medical Center, Amsterdam, The Netherlands

<sup>b</sup> Department of Neurological and Behavioral Sciences, University of Siena, Siena, Italy

<sup>c</sup> Department of Physics and Medical Technology, VU University Medical Center, Amsterdam, The Netherlands

<sup>d</sup> Department of Epidemiology and Biostatistics, VU University Medical Center, Amsterdam, The Netherlands

<sup>e</sup> FMRIB Centre, Nuffield Department of Clinical Neurosciences, University of Oxford, Oxford, UK

#### Each software can be optimised depending on the studied population

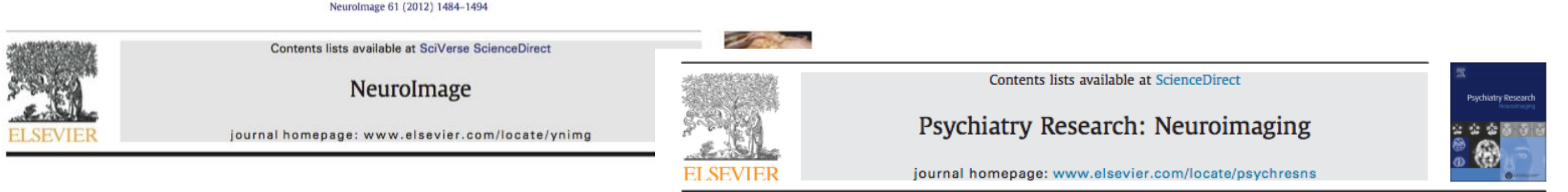

Optimizing parameter choice for FSL-Brain Extraction Tool (BET) on multiple sclerosis

V. Popescu a.\*, M. Battaglini <sup>b</sup>, W.S. Hoogstrate <sup>a</sup>, S.C.J. Verfaillie <sup>a</sup>, I.C. Sluimer <sup>a</sup>, R.A. va B.W. van Dijk <sup>c</sup>, K.S. Cover <sup>c</sup>, D.L. Knol <sup>d</sup>, M. Jenkinson <sup>e</sup>, F. Barkhof <sup>a</sup>, N. de Stefano <sup>b</sup>, H. Vrenken a,c on behalf of the MAGNIMS Study Group<sup>1</sup>

- <sup>c</sup> Department of Physics and Medical Technology, VU University Medical Center, Amsterdam, The Netherlands <sup>d</sup> Department of Epidemiology and Biostatistics, VU University Medical Center, Amsterdam, The Netherlands
- <sup>e</sup> FMRIB Centre, Nuffield Department of Clinical Neurosciences, University of Oxford, Oxford, UK
	-

The SIENA/FSL whole brain atrophy algorithm is no more reproducible at 3 T than 1.5 T for Alzheimer's disease

**CrossMark** 

Keith S. Cover<sup>a,\*</sup>, Ronald A. van Schijndel<sup>b</sup>, Veronica Popescu<sup>b</sup>, Bob W. van Dijk<sup>a</sup>, Alberto Redolfi<sup>c</sup>, Dirk L. Knol<sup>d</sup>, Giovanni B. Frisoni<sup>c</sup>, Frederik Barkhof<sup>b,e</sup>, Hugo Vrenken a,b,e, neuGRID<sup>1</sup>, the Alzheimer's Disease Neuroimaging Initiative<sup>2</sup>

<sup>a</sup> Department of Physics and Medical Technology, VU University medical center. Amsterdam, The Netherlands <sup>b</sup> Department of Radiology, VU University medical center, Amsterdam, The Netherlands

- <sup>c</sup> Laboratory of Epidemiology & Neuroimaging, IRCCS San Giovanni di Dio Fatebenefratelli, Via Pilastroni 4, 25125 Brescia, Italy
- <sup>d</sup> Department of Epidemiology and Biostatistics, VU University medical center, Amsterdam, The Netherlands
- <sup>e</sup> MS Center Amsterdam and Alzheimer Center, VU University medical center, Amsterdam, The Netherlands

<sup>&</sup>lt;sup>a</sup> Department of Radiology, VU University Medical Center, Amsterdam, The Netherlands

<sup>&</sup>lt;sup>b</sup> Department of Neurological and Behavioral Sciences, University of Siena, Siena, Italy

Each software can be optimised depending on the studied population

Each software can be improved in order to address the peculiar MRI features of patients

#### Error of Software: MRI of MS patients

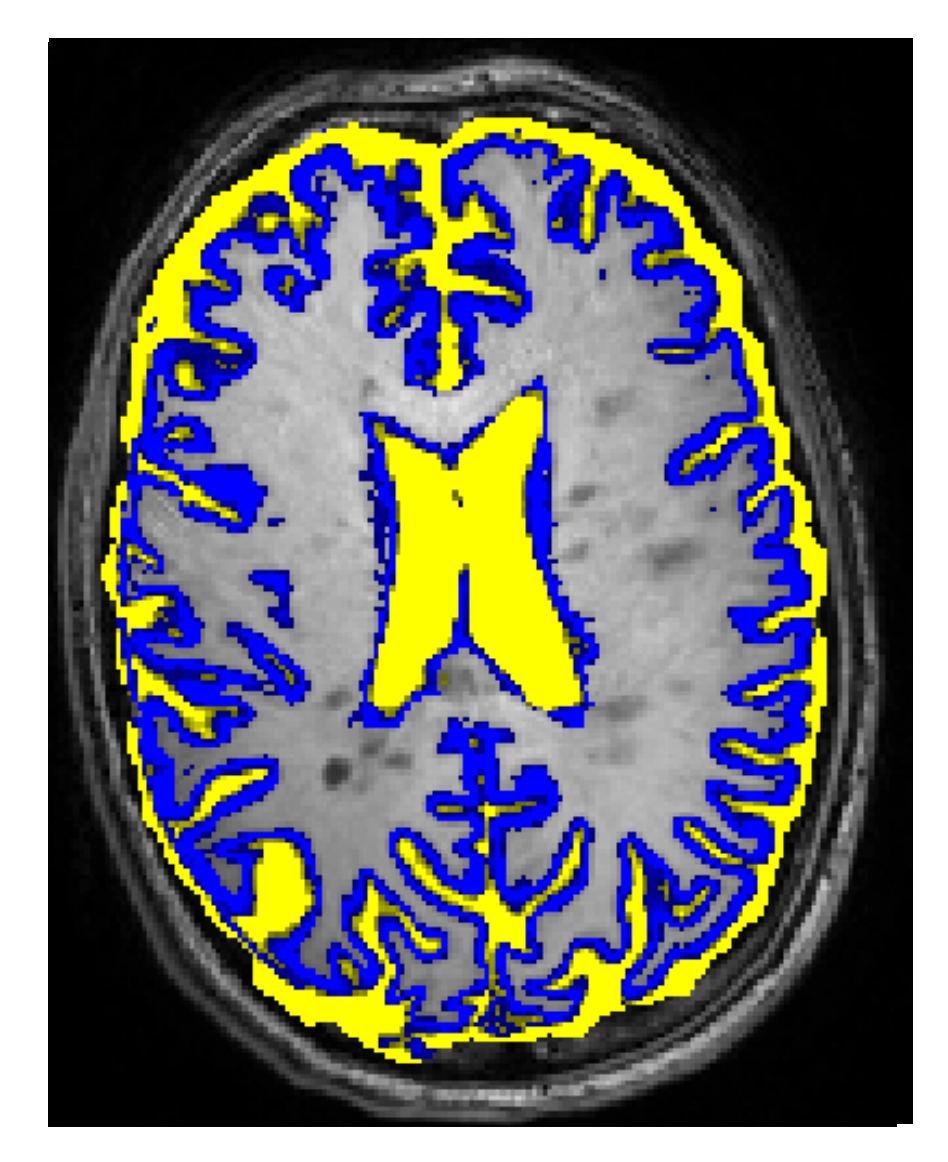

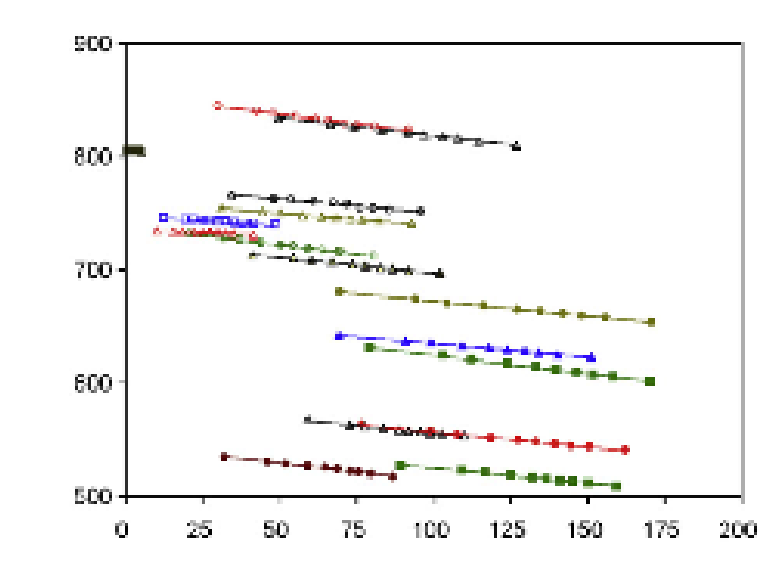

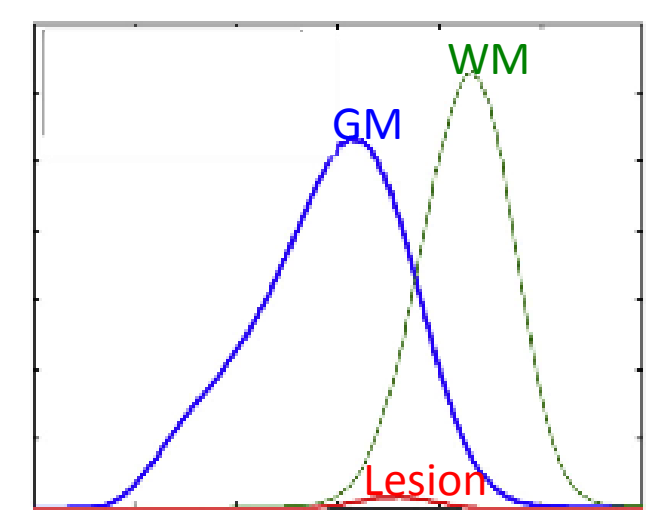

#### Error of Software: MRI of MS patients

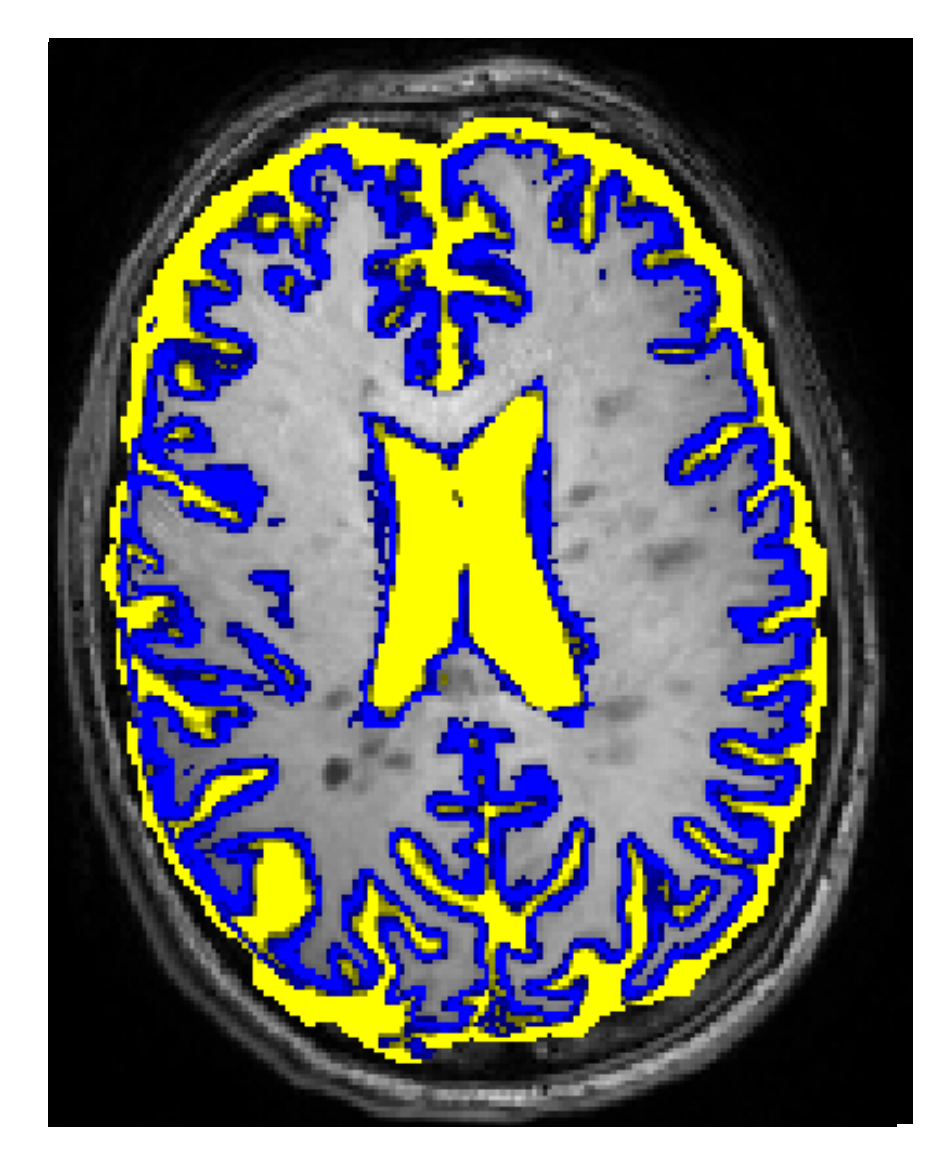

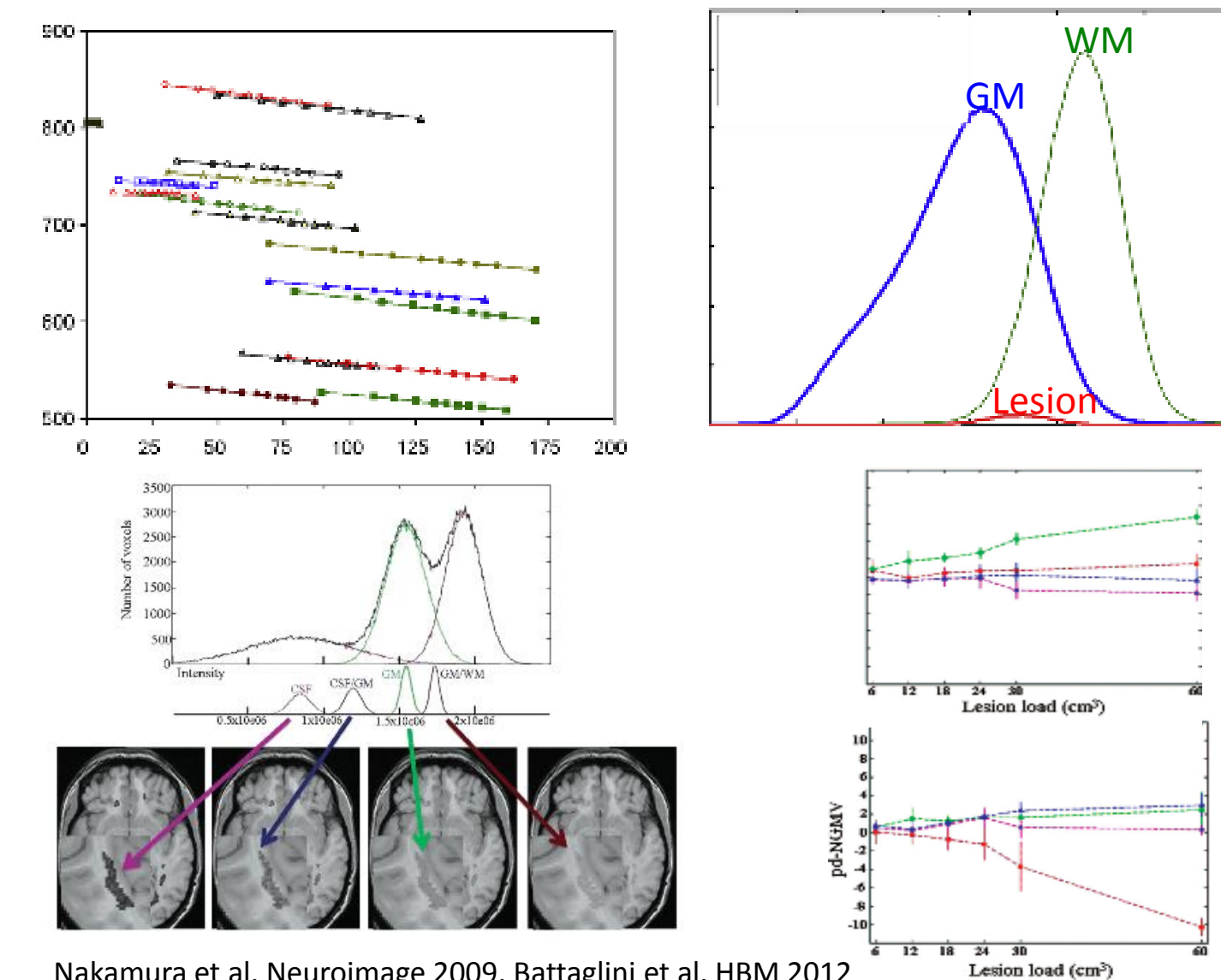

Nakamura et al. Neuroimage 2009, Battaglini et al. HBM 2012

# Error of Software: MRI of MS patients

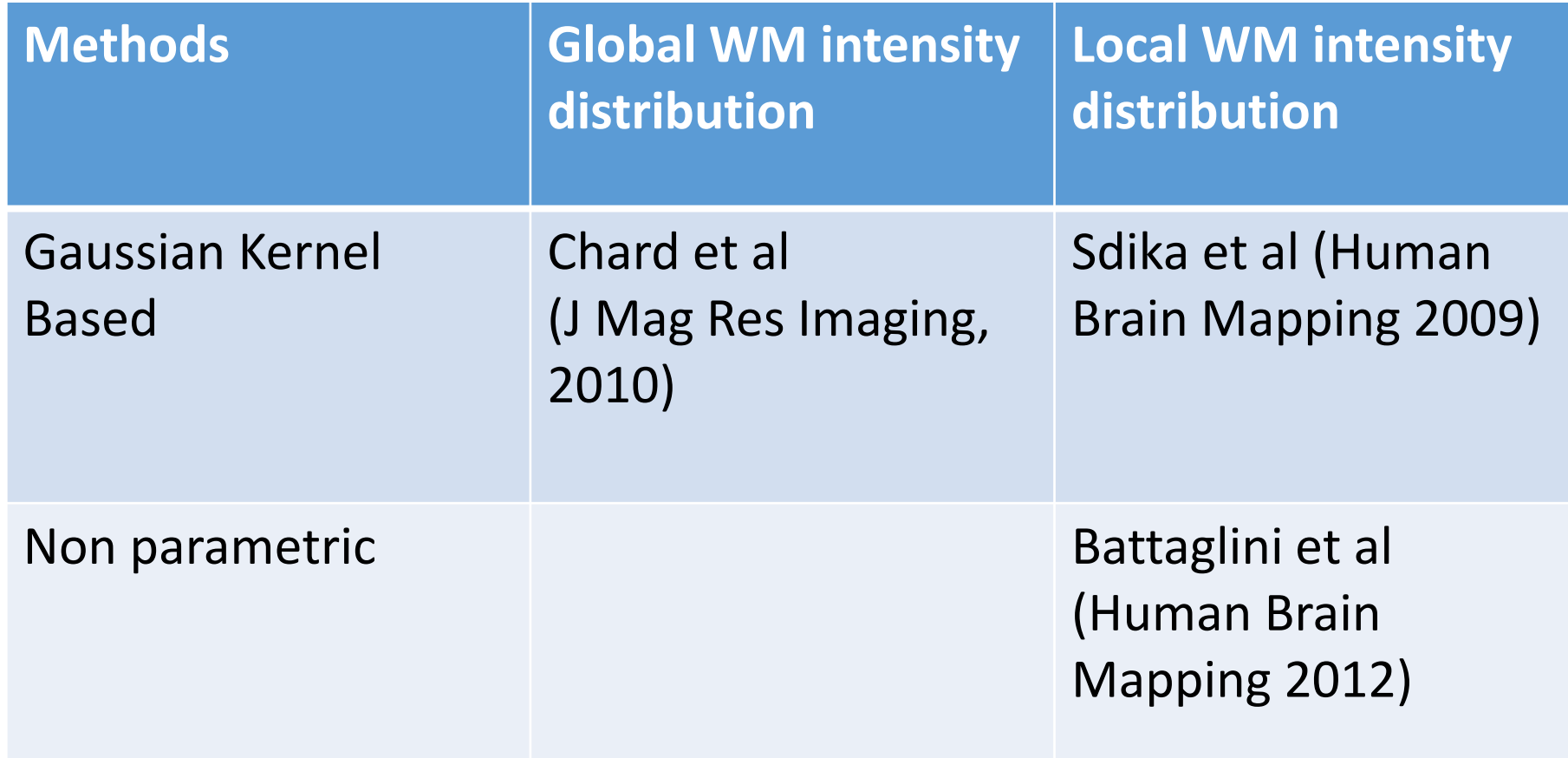

#### Review of the most important barriers to the use of atrophy measurement in the real world: list and possible solutions

- ◆ Physiological variation SOLUTION: to be included in the experimental design
- ❖ Error of the software SOLUTION:
	- $\checkmark$  optimise the software parameters for the specific analysis
	- $\checkmark$  Do not change version of the software during the experiment

#### Quantification of a measure for MR images

```
Change of Volume= True atrophy + \Sigma
```
+ Change of Volume= True atrophy + Physiological variation + Software error Variations due to the Image Acquisition

> + Errors due to the Image Acquisition

- Can the atrophy measurement be affected by:
- 1) Different vendor
- 2) Different Magnetic Strength
- 3) Different acquisition parameters

- Can the atrophy measurement be affected by:
- 1) Different vendor?
- 2) Different Magnetic Strength
- 3) Different acquisition parameters

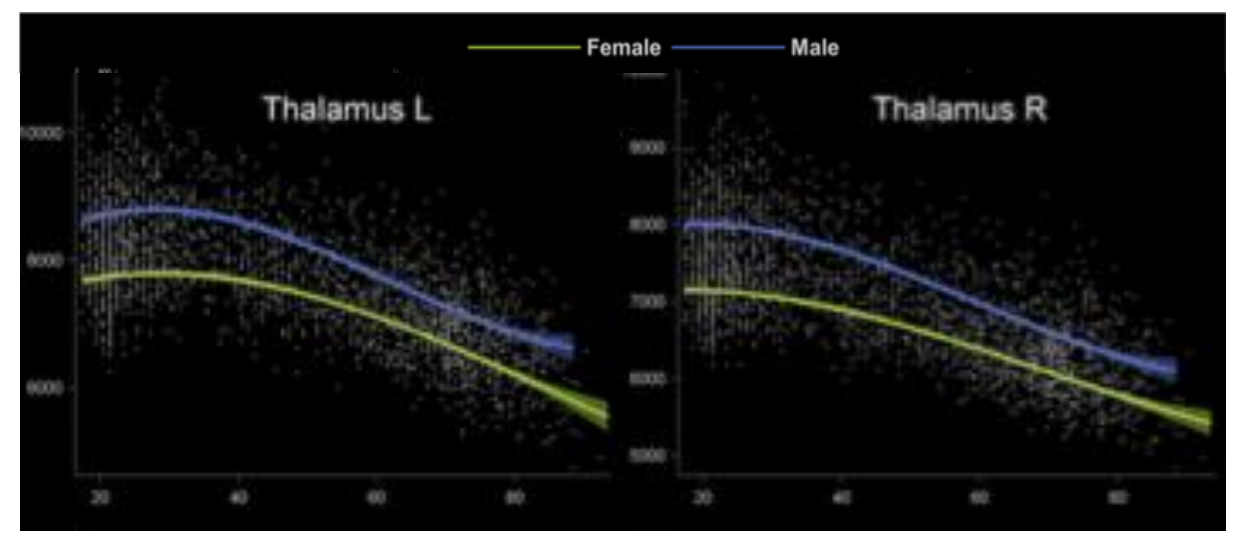

Thalamus L: Not significant Thalamus R:  $-250$  mm<sup>3</sup> (Philips Vs Siemens)

- Can the atrophy measurement be affected by:
- 1) Different vendor? YES (due to different coil, changing SNR)
- 2) Different Magnetic Strength
- 3) Different acquisition parameters

- Can the atrophy measurement be affected by:
- 1) Different vendor
- 2) Different Magnetic Strength?
- 3) Different acquisition parameters

- Can the atrophy measurement be affected by:
- 1) Different vendor
- 2) Different Magnetic Strength?
- 3) Different acquisition parameters

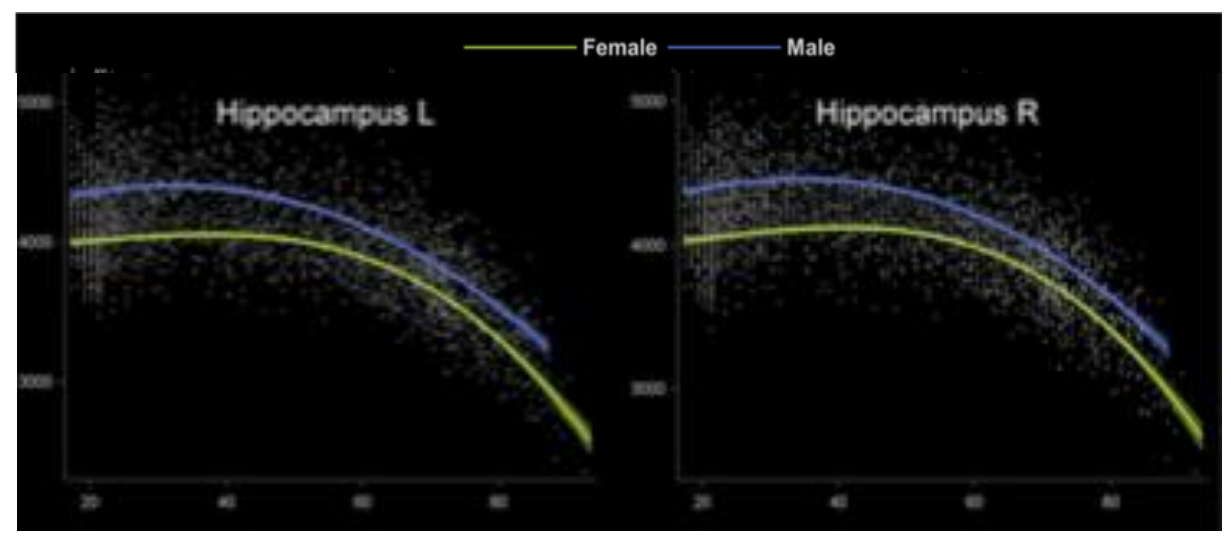

Hippocampus L: -234 mm<sup>3</sup> Hippocampus R: -298 mm3

- Can the atrophy measurement be affected by:
- 1) Different vendor
- 2) Different Magnetic Strength? YES (due to improved tissue contrast in 3T)
- 3) Different acquisition parameters

- Can the atrophy measurement be affected by:
- 1) Different vendor
- 2) Different Magnetic Strength
- 3) Different acquisition parameters?

- Can the atrophy measurement be affected by:
- 1) Different vendor
- 2) Different Magnetic Strength
- 3) Different acquisition parameters?

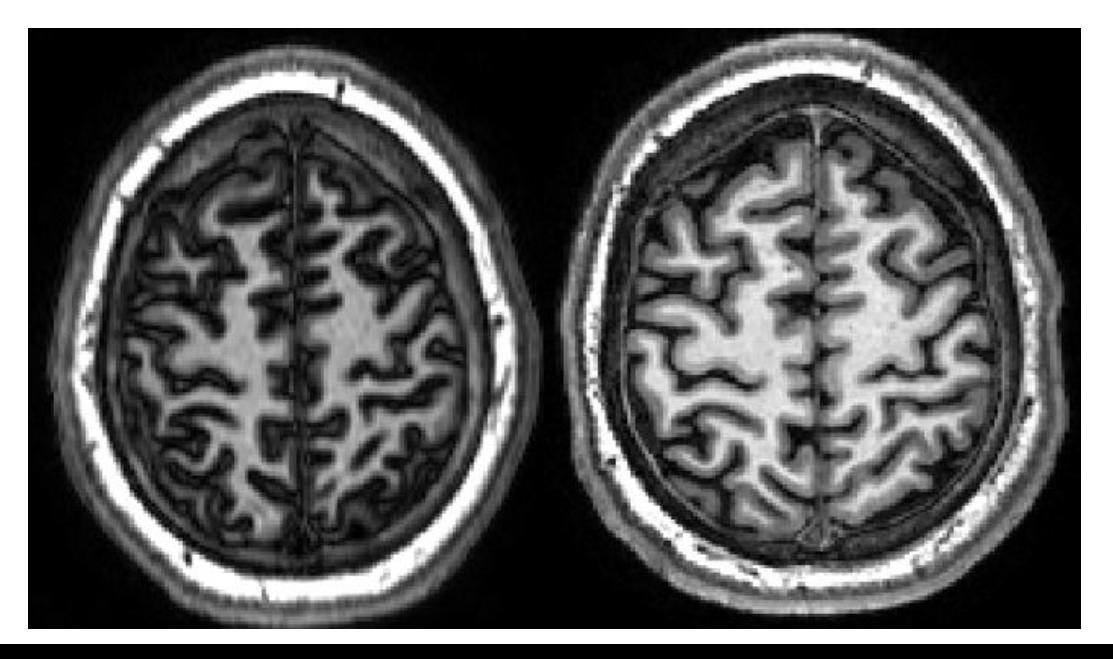

- Can the atrophy measurement be affected by:
- 1) Different vendor
- 2) Different Magnetic Strength
- 3) Different acquisition parameters?

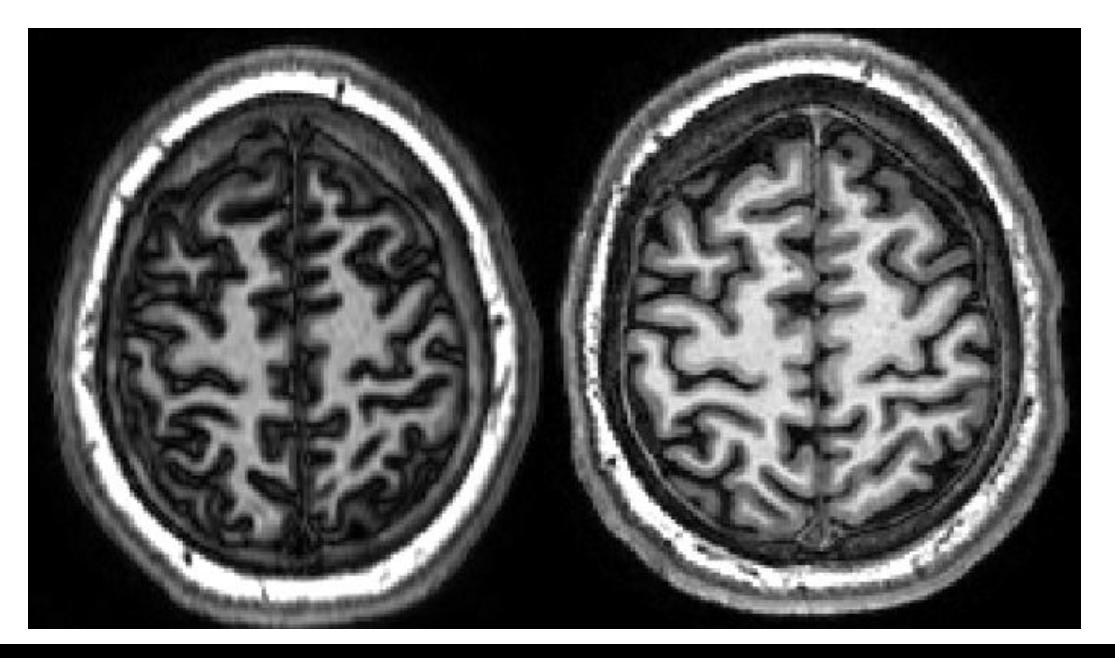

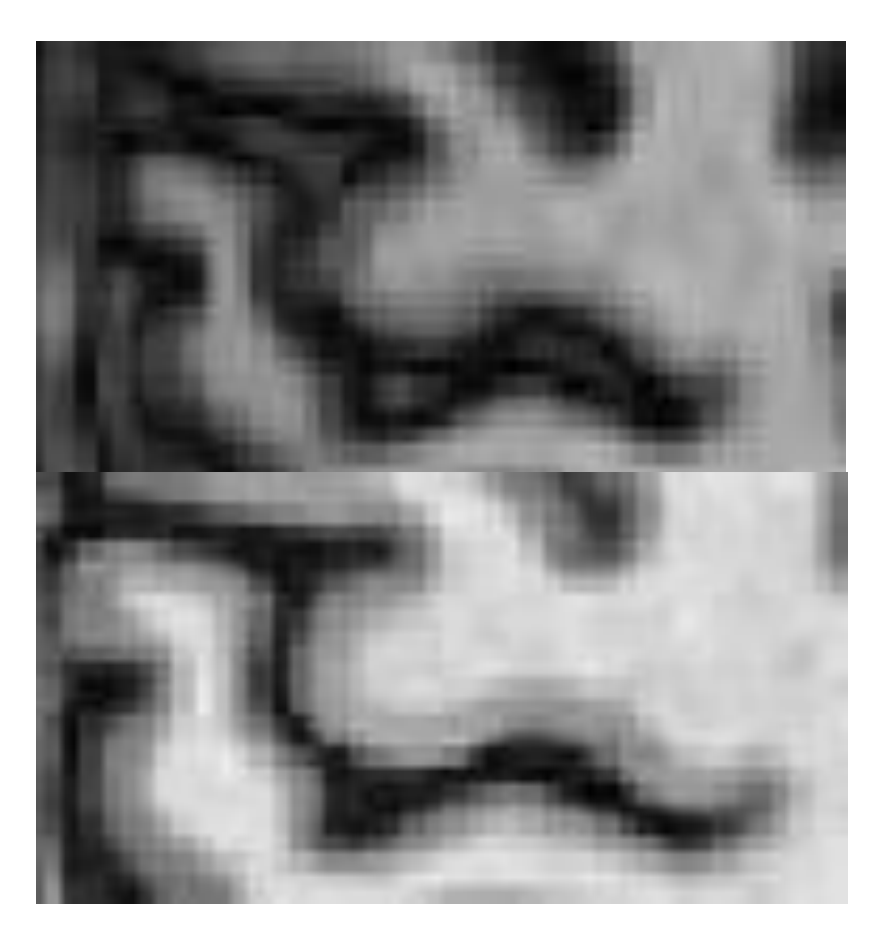

- Can the atrophy measurement be affected by:
- 1) Different vendor
- 2) Different Magnetic Strength
- 3) Different acquisition parameters?

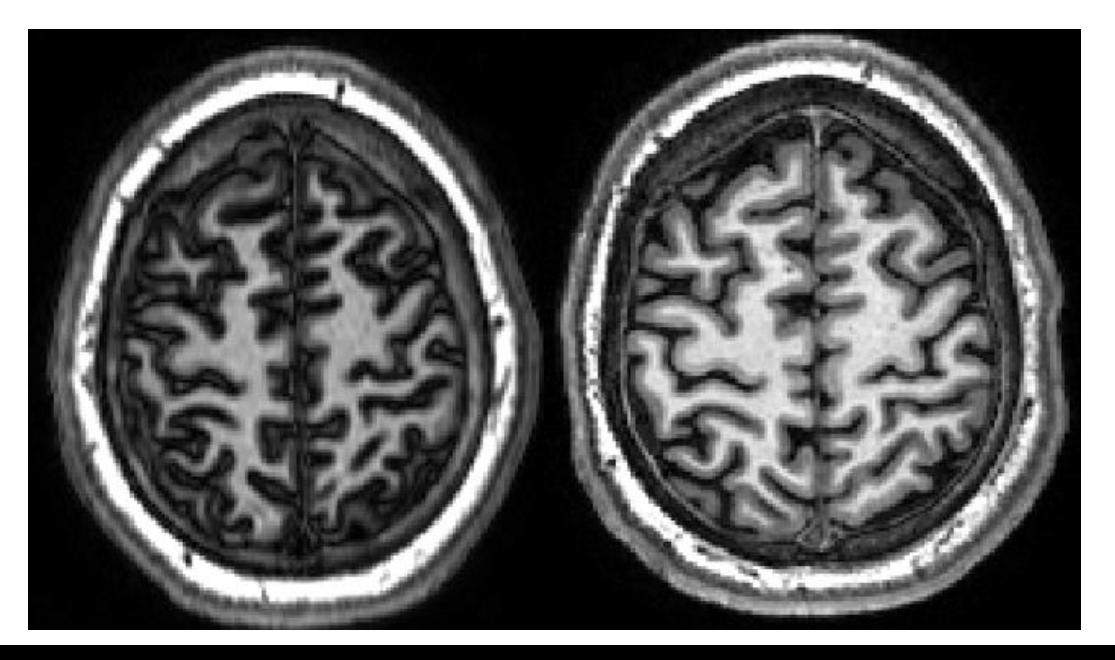

PBVC= -10%

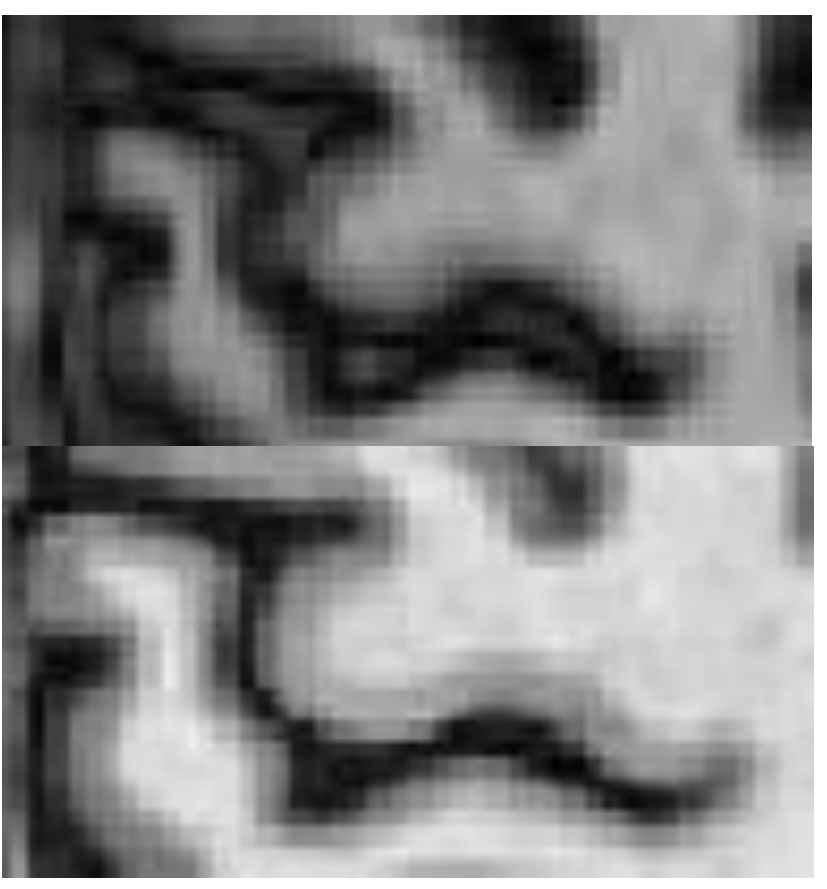

- Can the atrophy measurement be affected by:
- 1) Different vendor
- 2) Different Magnetic Strength
- 3) Different acquisition parameters? YES (Different TR and TE, with

the same vendor and magnetic strength, give different tissue contrast!)

#### Review of the most important barriers to the use of atrophy measurement in the real world: list and possible solutions

- ◆ Physiological variation SOLUTION: to be included in the experimental design
- ❖ Error of the software SOLUTION:
	- $\checkmark$  optimise the software parameters for the specific analysis
	- $\checkmark$  Do not change version of the software during the experiment
- Variation due to the image acquisition: SOLUTION:
	- $\checkmark$  do not change hardware and software MRI equipment over time;
	- $\checkmark$  set the best parameters to obtain high SNR and CNR.

#### Quantification of a measure for MR images

```
Change of Volume= True atrophy + \Sigma
```
+ + Change of Volume= True atrophy + Physiological variation + Software error Variations due to the Image Acquisition

Errors due to the Image Acquisition

# Errors due to the image acquisition

- · Ghosting/Wrap
- · Poor contrast/SNR
- B<sub>i</sub> RF bias field
	- · Ghosting/Wrap
	- · Poor contrast/SNR
	- $\cdot$  B<sub>0</sub> inhomogeneity
	- geometric distortion - signal loss
	- RF bias field

#### · Ghosting/Wrap

- Poor contrast/SNR
- · B<sub>0</sub> inhomogeneity
	- · RF bias field
	- · Ghosting/Wrap
	- Poor contrast/SNR
	- B<sub>o</sub> inhomogeneity

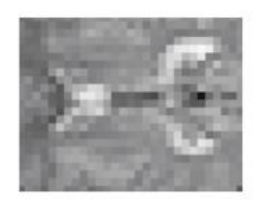

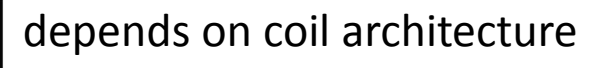

the acquired image has strong intensity inhomogeneities

Solutions: post-processing software  $(e.g. N3, FAST, SPMM)$ due to magnetic. នុມsce/pt<del>i</del>bility differences

> Solution: gradient correction during the acquisition, post-pl software (FAST)<br>poor shimming, gradient coil  $\cdot$ ent motion, reconstructio

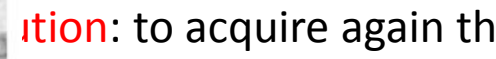

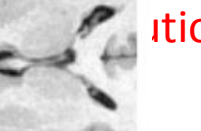

ition: to acquire again the

#### artifacts<br>RE bias field

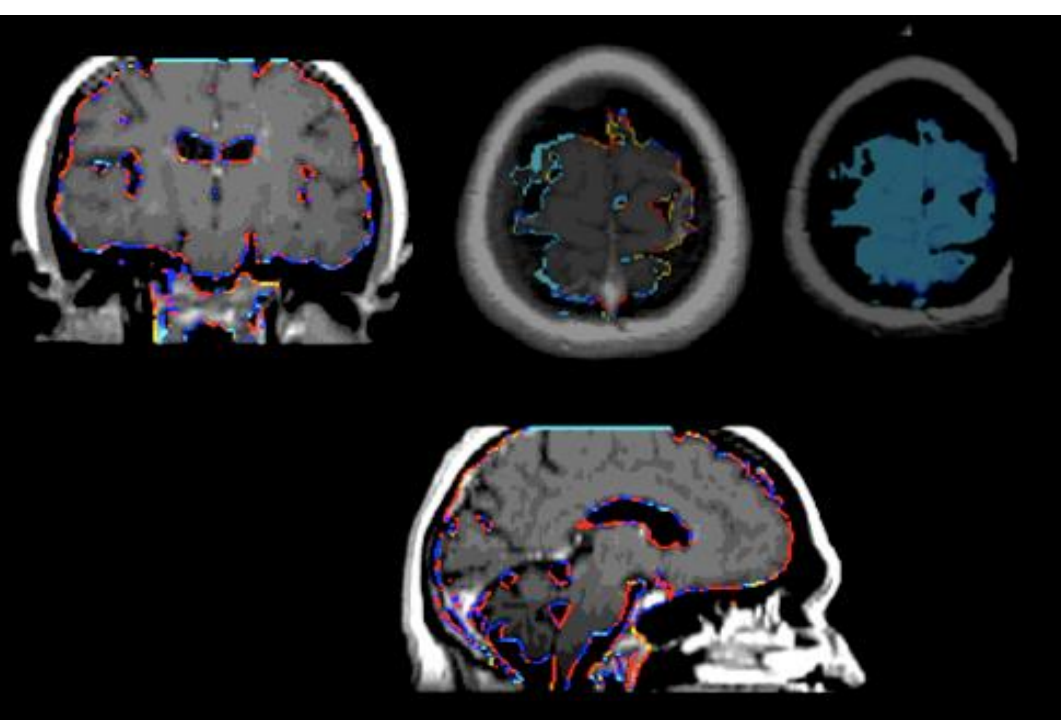

MR field strength, type of coil, parameter acquisitions (TR and TE)

Solution: to use MR scanner with higher field, to set carefully parameters of your acquisition (TR, TE)

## Errors due to the acquisition

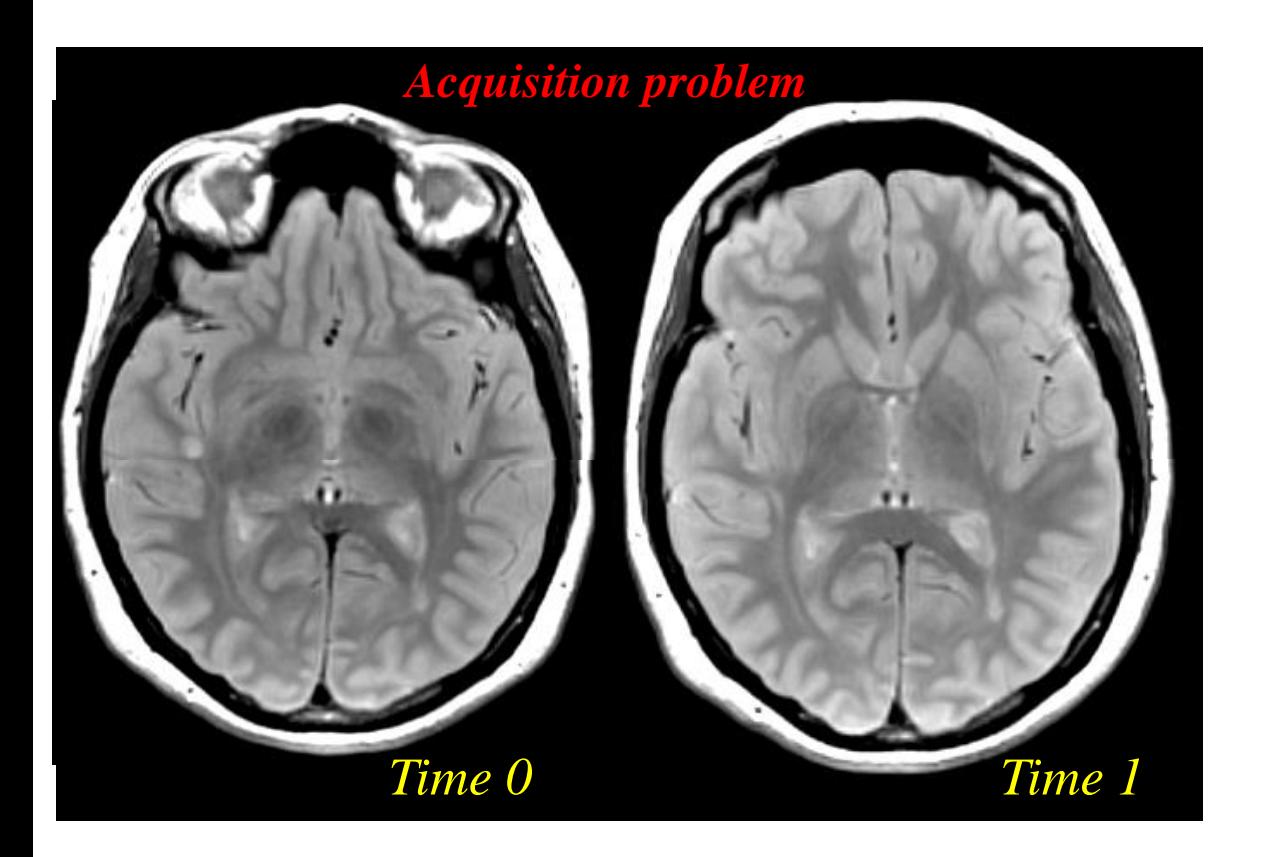

Bad repositioning can bias atrophy measurement

#### Review of the most important barriers to the use of atrophy measurement in the real world: list and possible solutions

- ◆ Physiological variation SOLUTION: to be included in the experimental design
- Error of the software SOLUTION:
	- $\checkmark$  optimise the software parameters for the specific analysis
	- $\checkmark$  Do not change version of the software during the experiment
- Variation due to the image acquisition: SOLUTION:
	- $\checkmark$  do not change hardware and software MRI equipment over time;
	- $\checkmark$  set the best parameters to obtain high SNR and CNR.
- ❖ Errors due to the acquisition SOLUTION:
	- $\checkmark$  Use the gradient correction option during the MR acquisitions
	- $\checkmark$  Perform quality control (check for movement artifact, bad repositioning)
	- $\checkmark$  Perform appropriate post-processing for improving MRI quality

Definition of measurement for a MR image.

Review of the most important barriers to the use of atrophy measurement in the real world: list and possible solutions

Normative rates of atrophy: a lack for the clinical use of brain volume measurement in the real world

# Normative rates of atrophy

 $\triangle$  Human Brain Mapping 33:1987-2002 (2012)  $\triangle$ 

#### Human Brain Changes Across the Life Span: A Review of 56 Longitudinal Magnetic Resonance **Imaging Studies**

Anna M. Hedman\*, Neeltje E.M. van Haren, Hugo G. Schnack, René S. Kahn, and Hilleke E. Hulshoff Pol

Rudolf Magnus Institute of Neuroscience, Department of Psychiatry, University Medical Centre Utrecht, The Netherlands

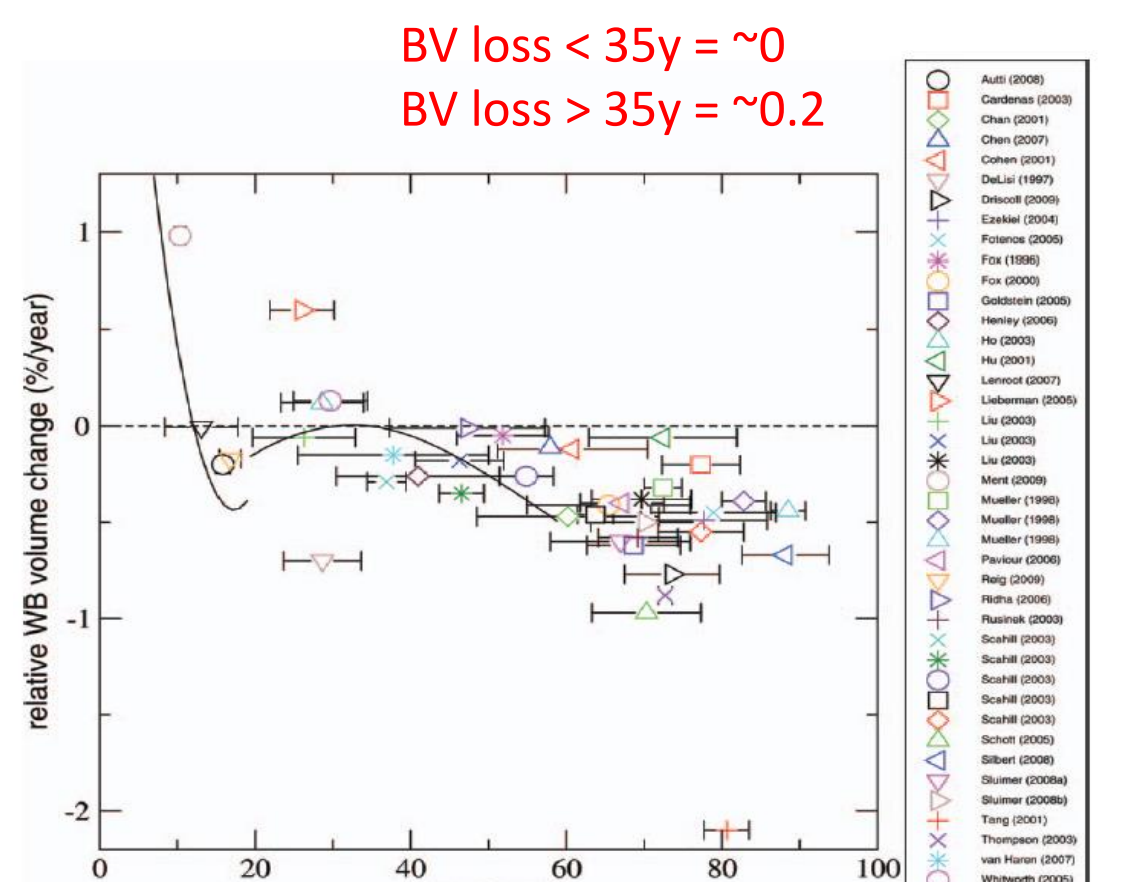

age (year)

# Normative rates of atrophy

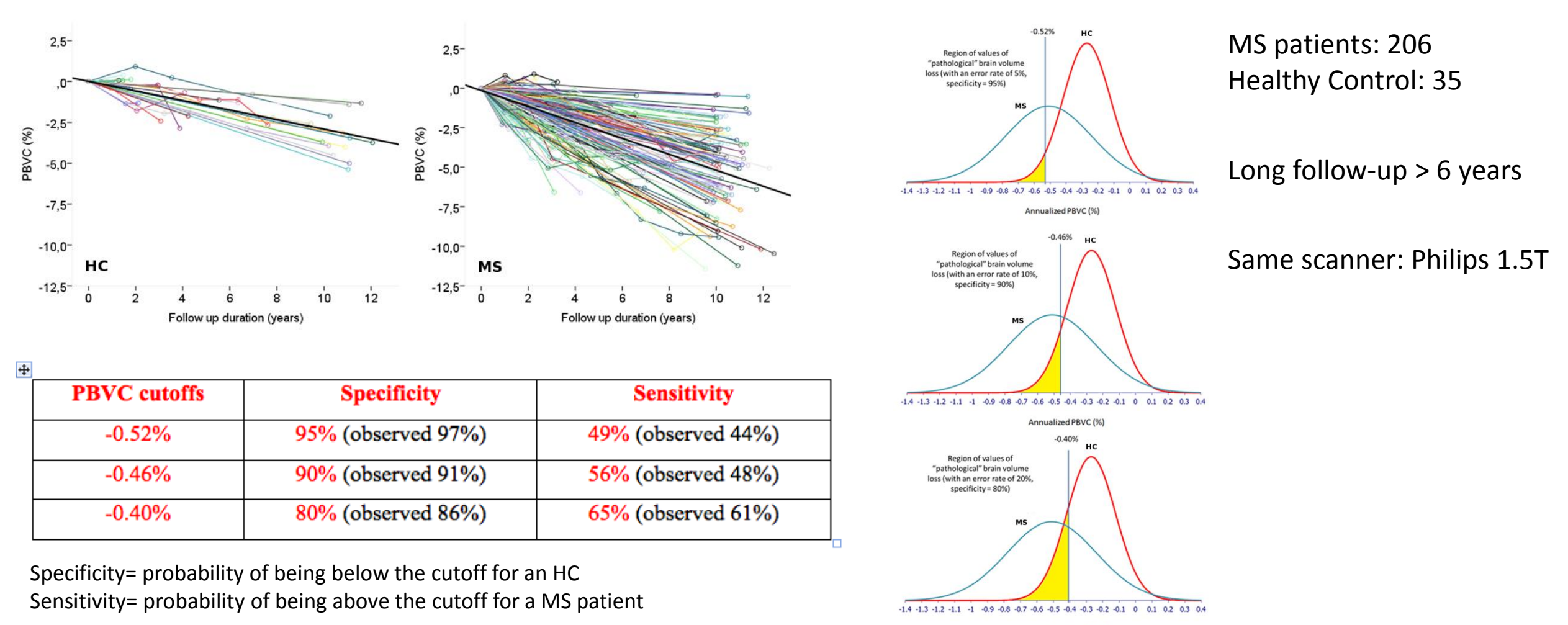

Annualized PBVC (%)

#### Normative rates of atrophy

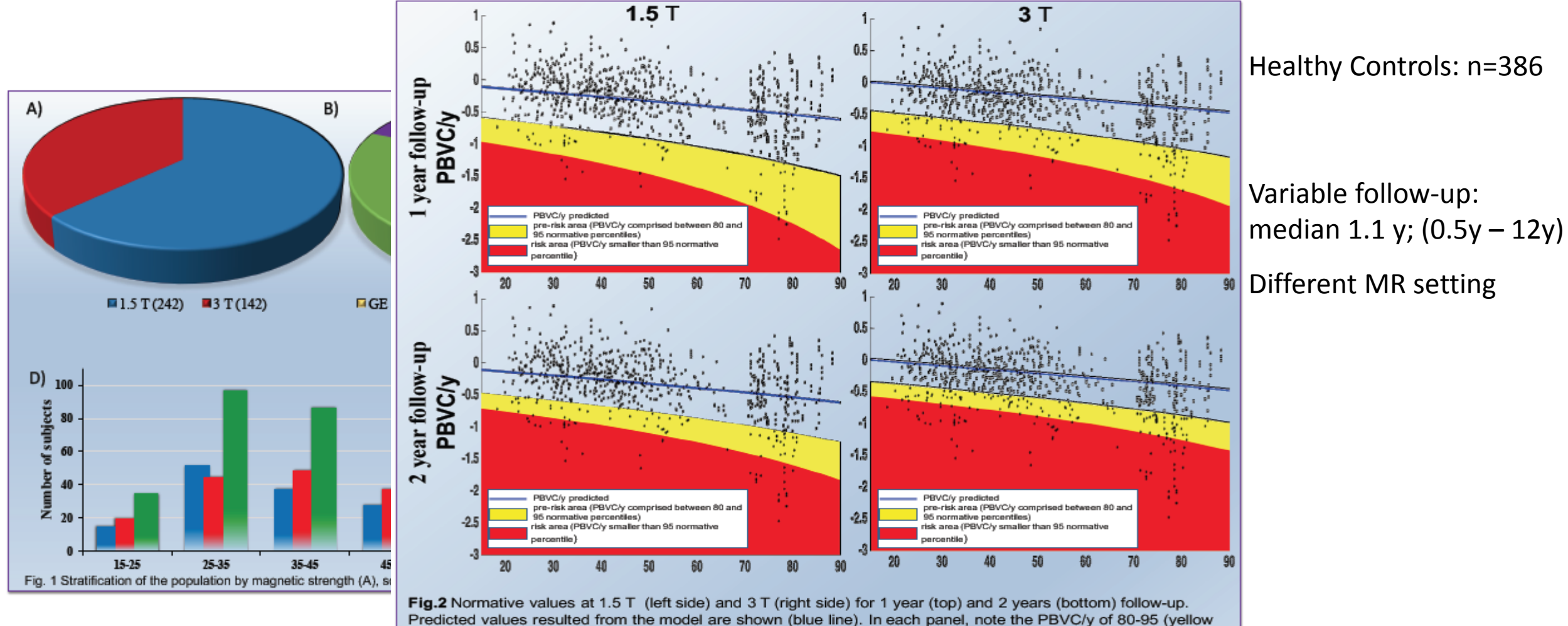

areas) and higher than 95 (red areas) normative percentiles.

#### Normative rates of atrophy: a lack for the clinical use of brain volume measurement in the real world

- $\Diamond$  Multicentre data from HC at different age and magnetic field strength show significant variability, explaining the difficulties in using atrophy rate for single patient assessment.
- $\Diamond$  Statistical models can provide normative data that take into account all these variables.
- $\leftrightarrow$  For atrophy rates, the variability decreases with increases of follow-up length. Data at 3T seem to be less variable than data at 1.5T

.
# Take home message:

The impact of the barriers to brain volume measurement in the real world can be drastically reduced by:

- $\dots$  carefully designing the experiment
- carefully setting the MR scan and sequences
- using dedicated, optimised software

Normative data are essential for better characterizing the individual course of the atrophyWork in progress

Group analysis **Single subject** analysis **Single subject** analysis

#### MCQ-1 Quantification of atrophy in longitudinal setting.

Which is the most precise and robust method for evaluating whole brain volume changes over time on MRI?

- 1. Segmentation method
- 2. Registration method
- 3. None of them, all the methods have the same magnitude of error.

#### MCQ-1 Quantification of atrophy in longitudinal setting.

Which is the most precise and robust method for evaluating whole brain volume changes over time on MRI?

- 1. Segmentation method
- 2. Registration method
- 3. None of them, all the methods have the same magnitude of error.

#### MCQ-2 Error of segmentation on MRI of MS patients

Does the lesion filling permit a better evaluation of

- 1. CSF?
- 2. Whole brain?
- 3. GM and WM separately?
- 4. optic nerve?

#### MCQ-2 Error of segmentation on MRI of MS patients

Does the lesion filling permit a better evaluation of

- 1. CSF?
- 2. Whole brain?
- 3. GM and WM separately?
- 4. optic nerve?

#### MCQ-3 Reduction of source of variability

A more robust quantification of atrophy can be obtained by:

- 1. an accurate repositioning of the subject in the scan
- 2. an accurate post-processing to remove Magnetic field inhomogeneity
- 3. strictly keeping the same sequences during different MRI sessions
- 4. All of them

#### MCQ-3 Reduction of source of variability

A more robust quantification of atrophy can be obtained by:

- 1. an accurate repositioning of the subject in the scan
- 2. an accurate post-processing to remove Magnetic field inhomogeneity
- 3. strictly keeping the same sequences during different MRI sessions
- 4. All of them

# Error of Software Segmentation methods

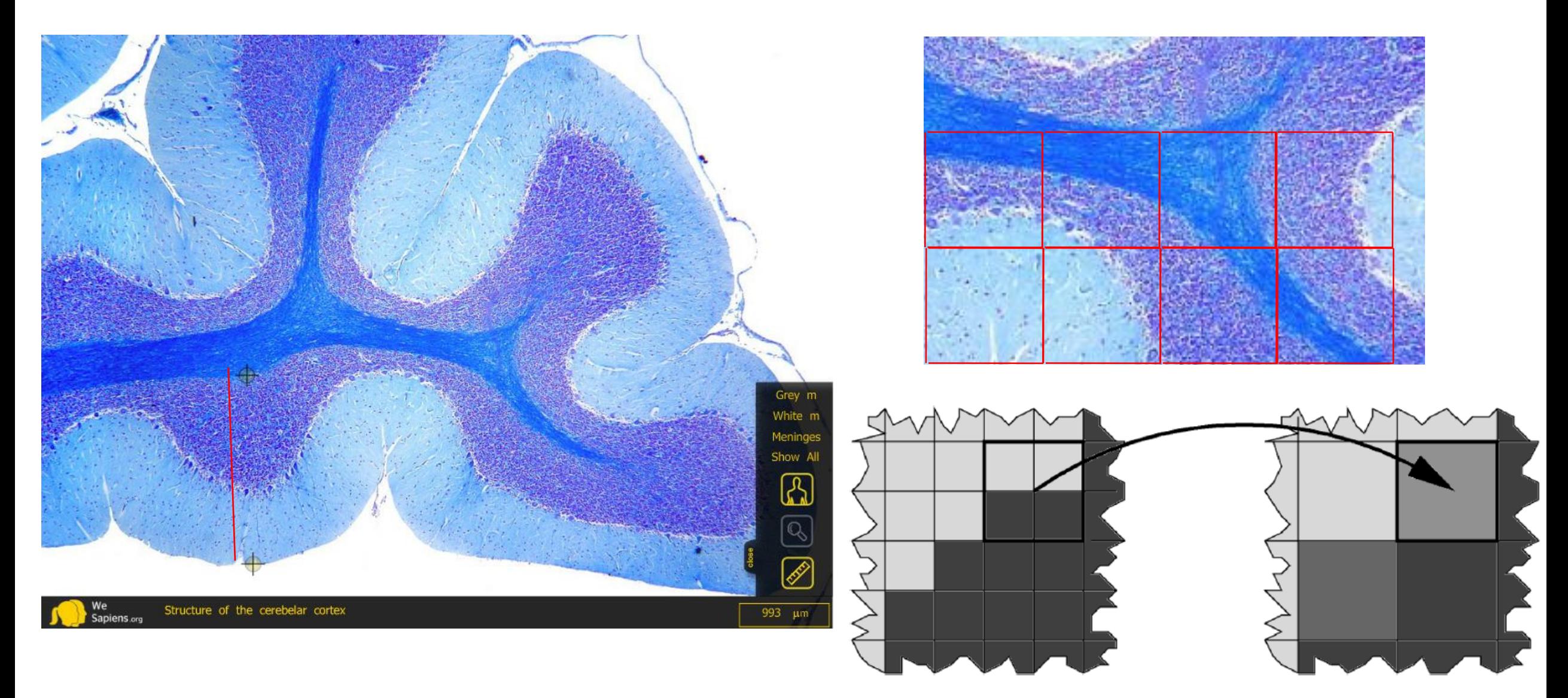

#### Error of Software Segmentation methods

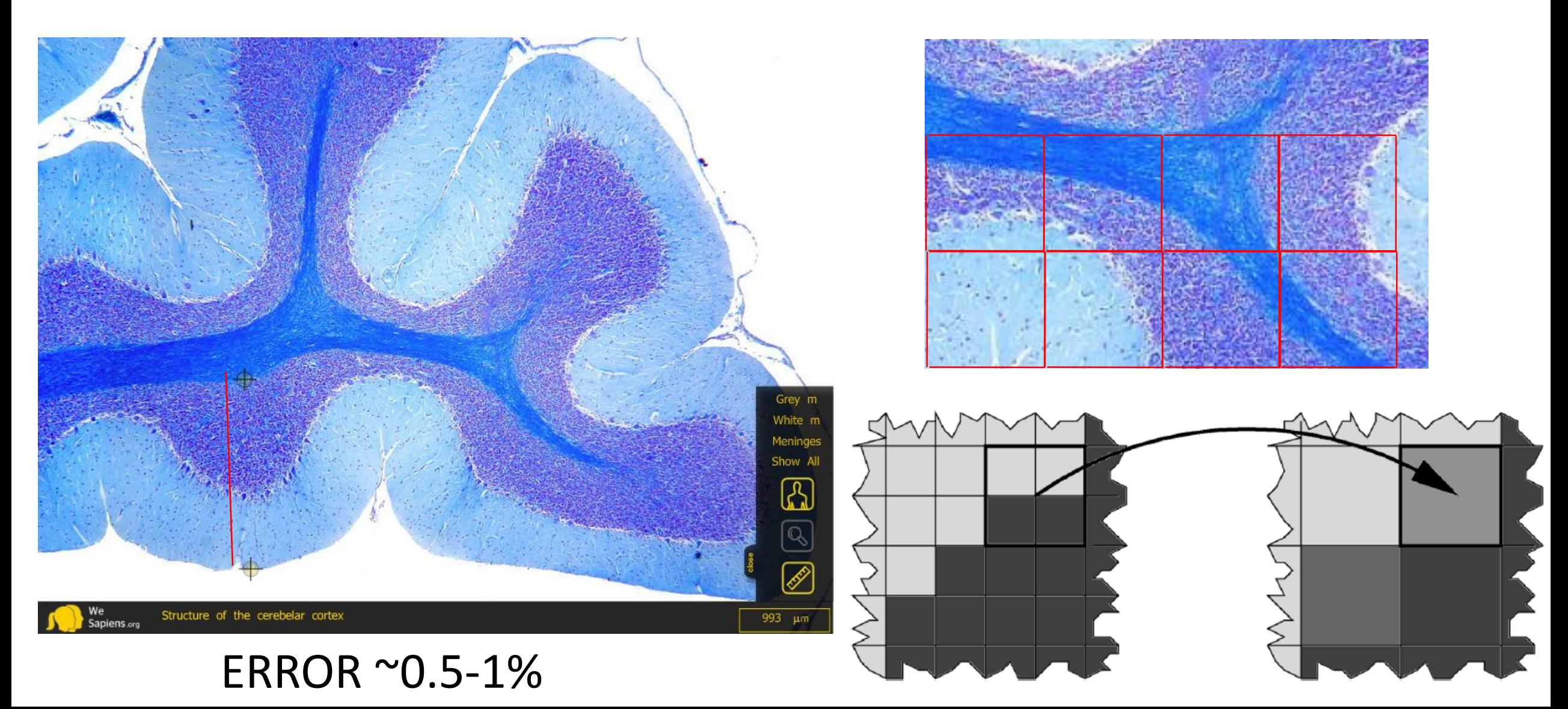

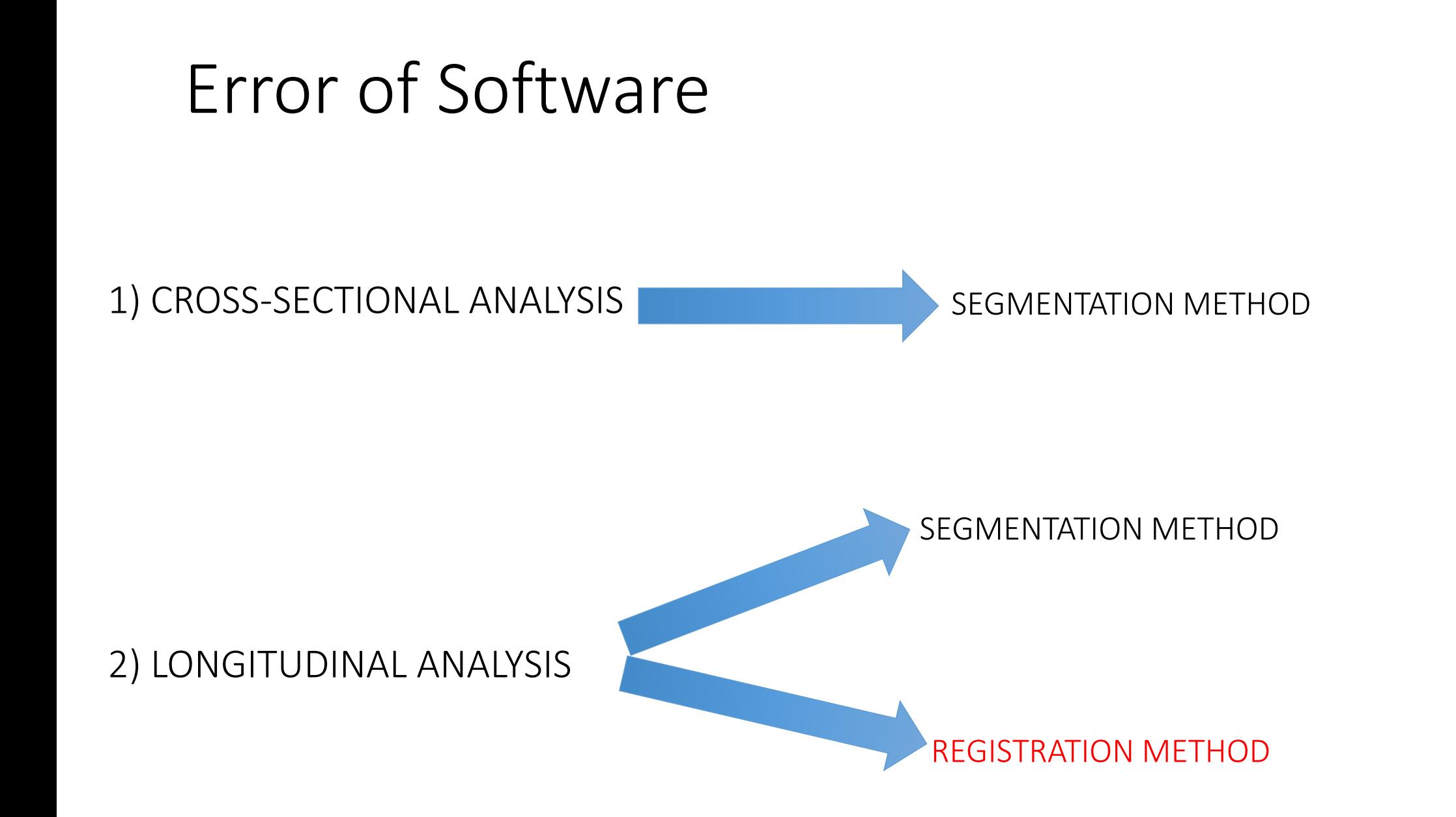

#### Registration methods Error of Software

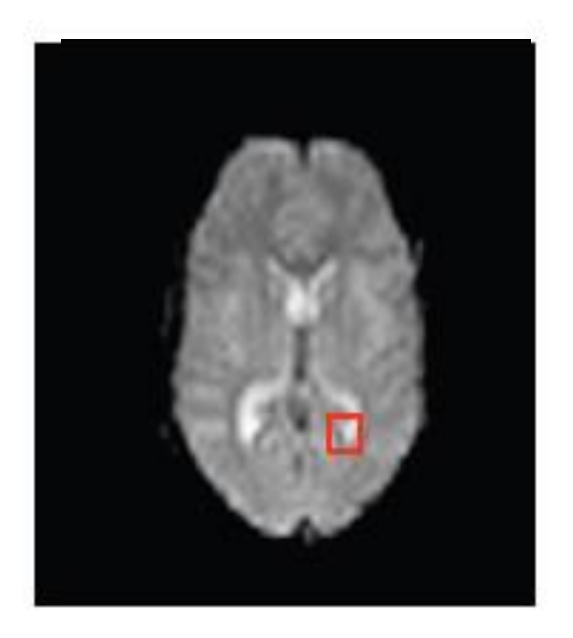

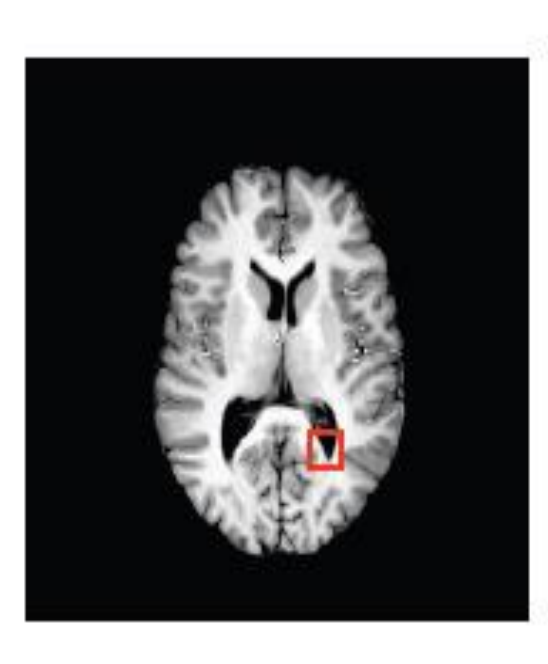

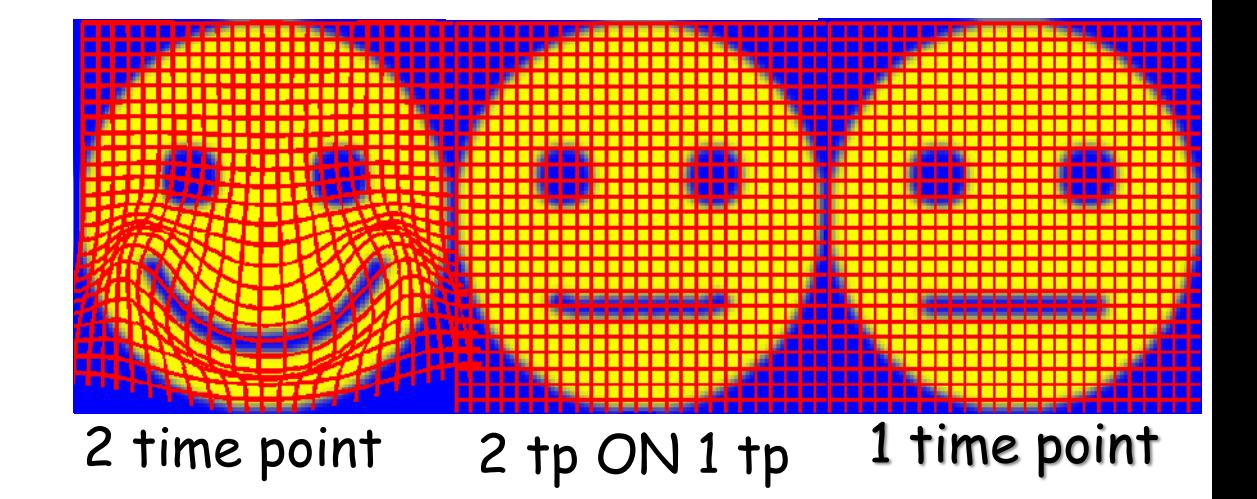

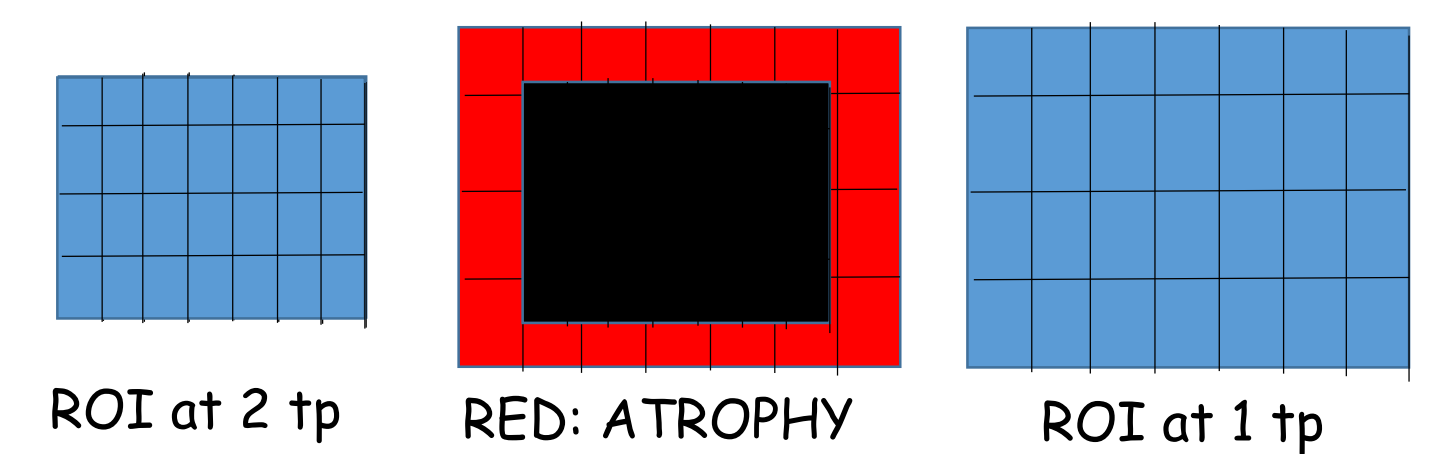

#### Registration methods Error of Software

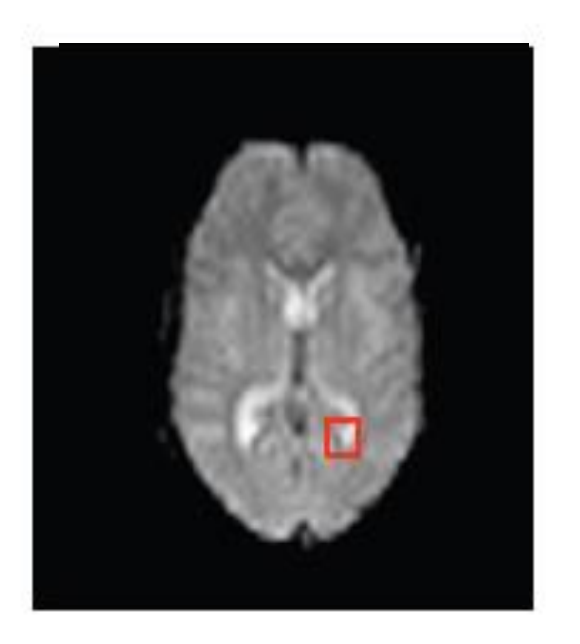

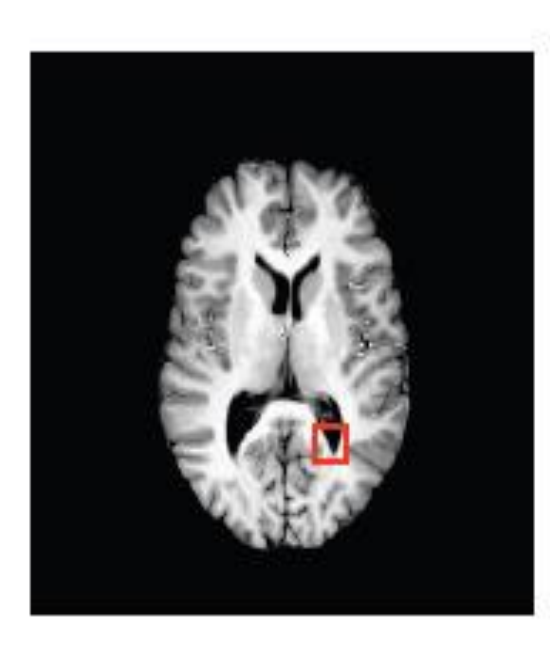

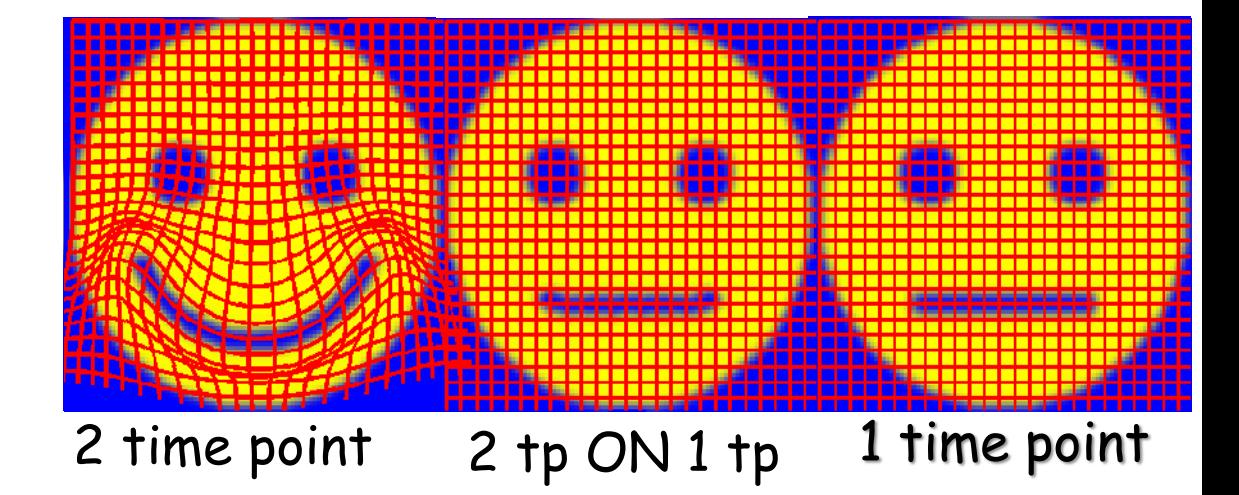

#### ERROR ~0.1-0.5%

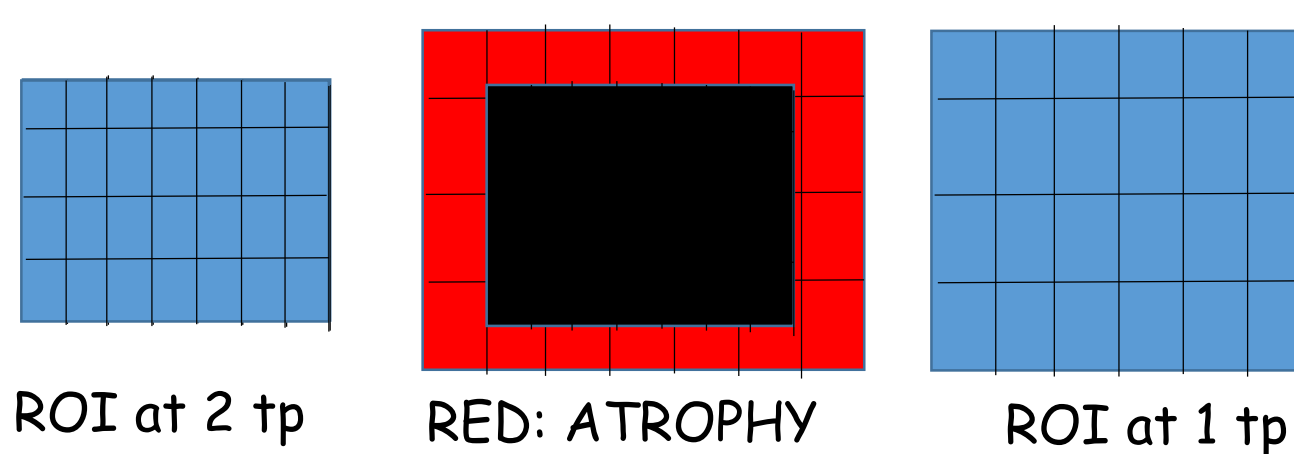

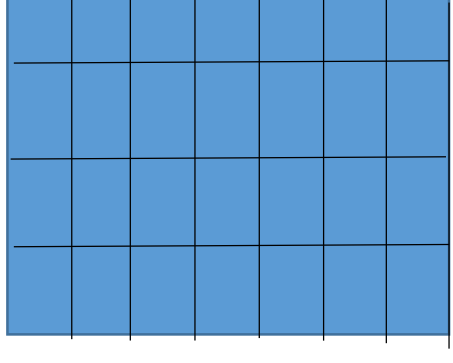

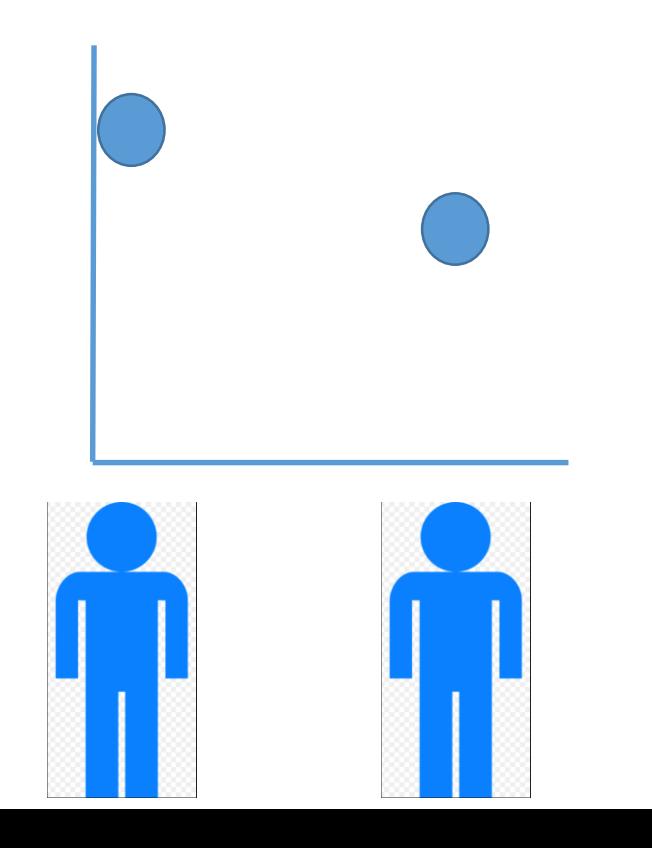

Change of Volume= True atrophy +  $\Sigma$ 

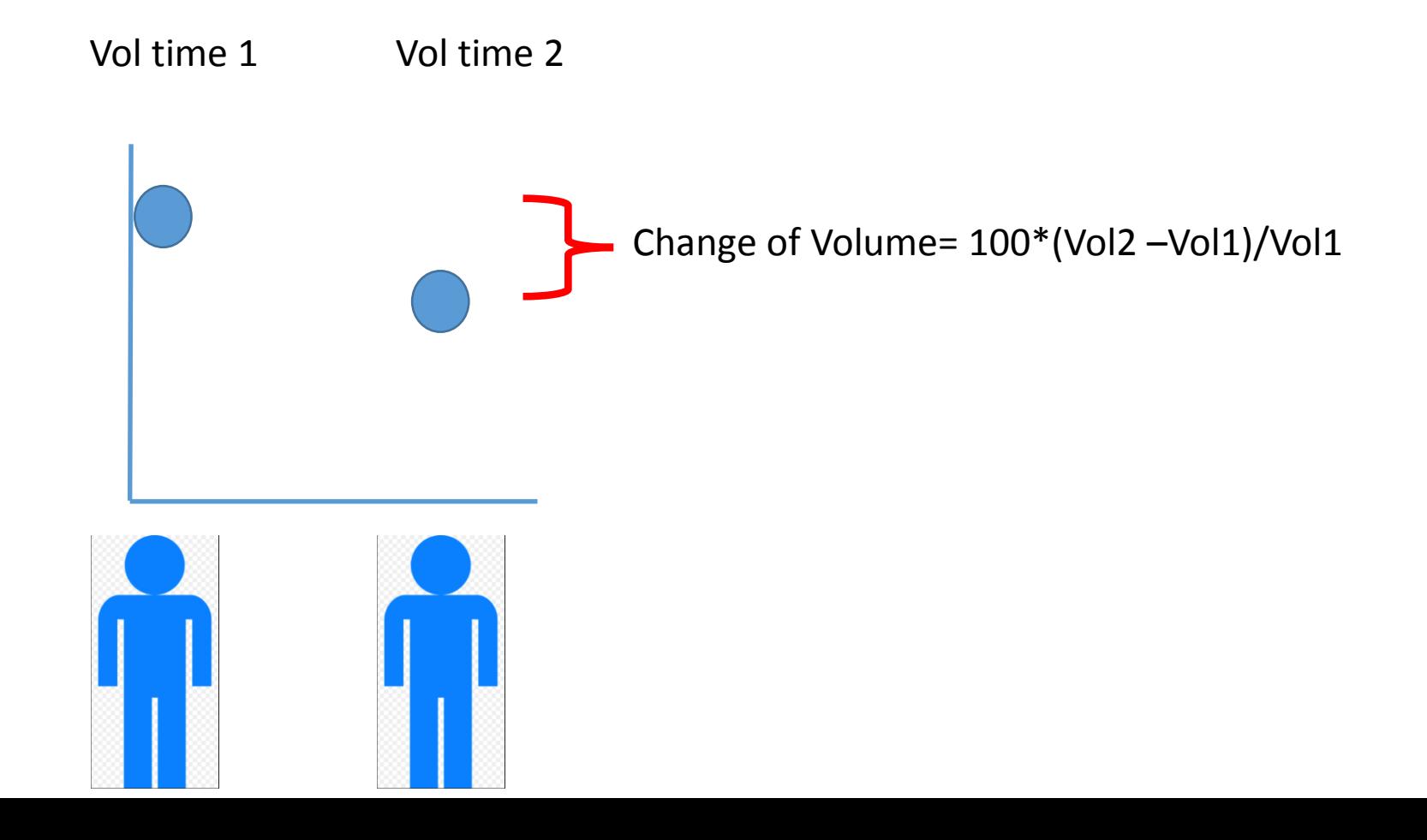

Change of Volume= True atrophy +  $\Sigma$ 

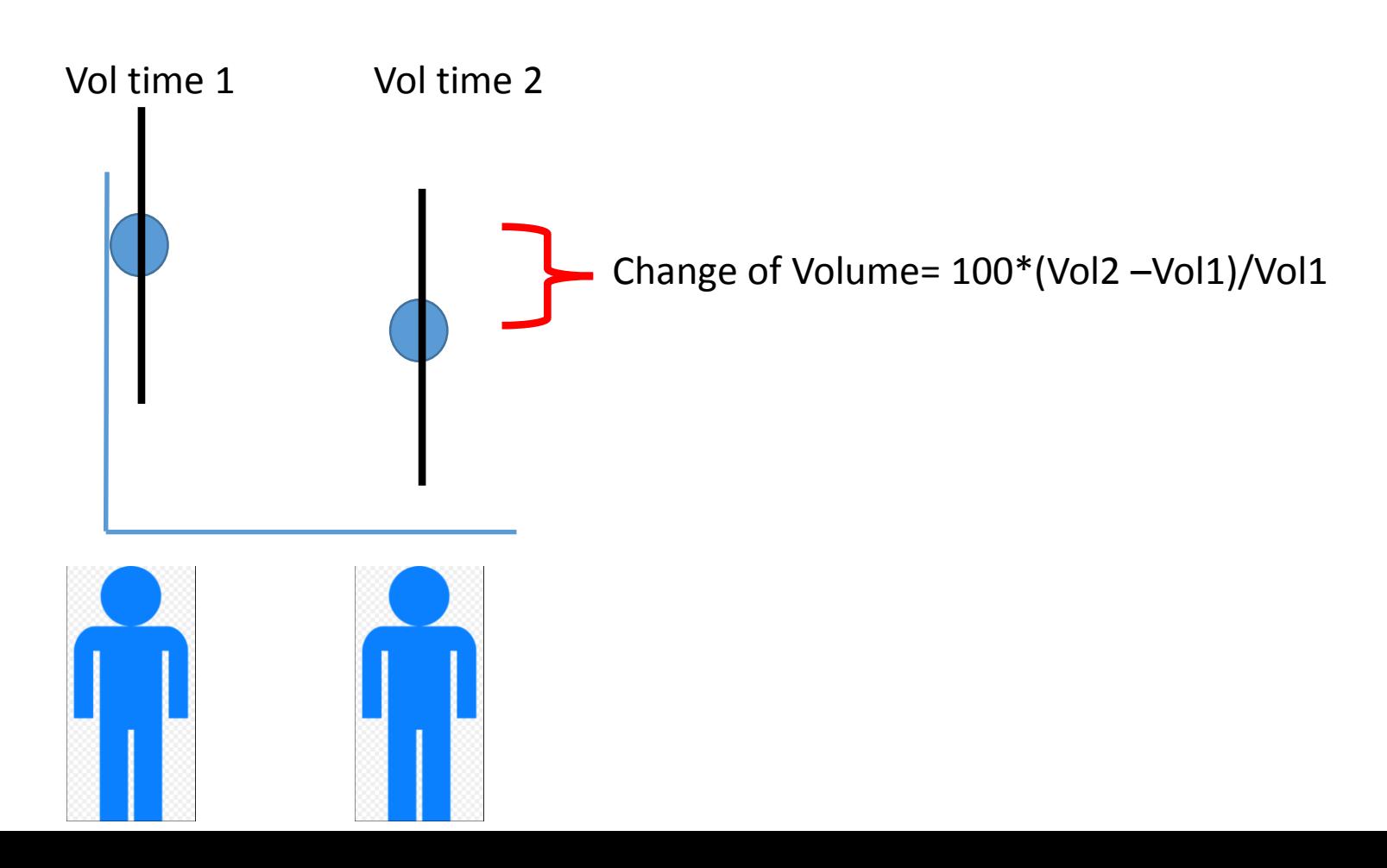

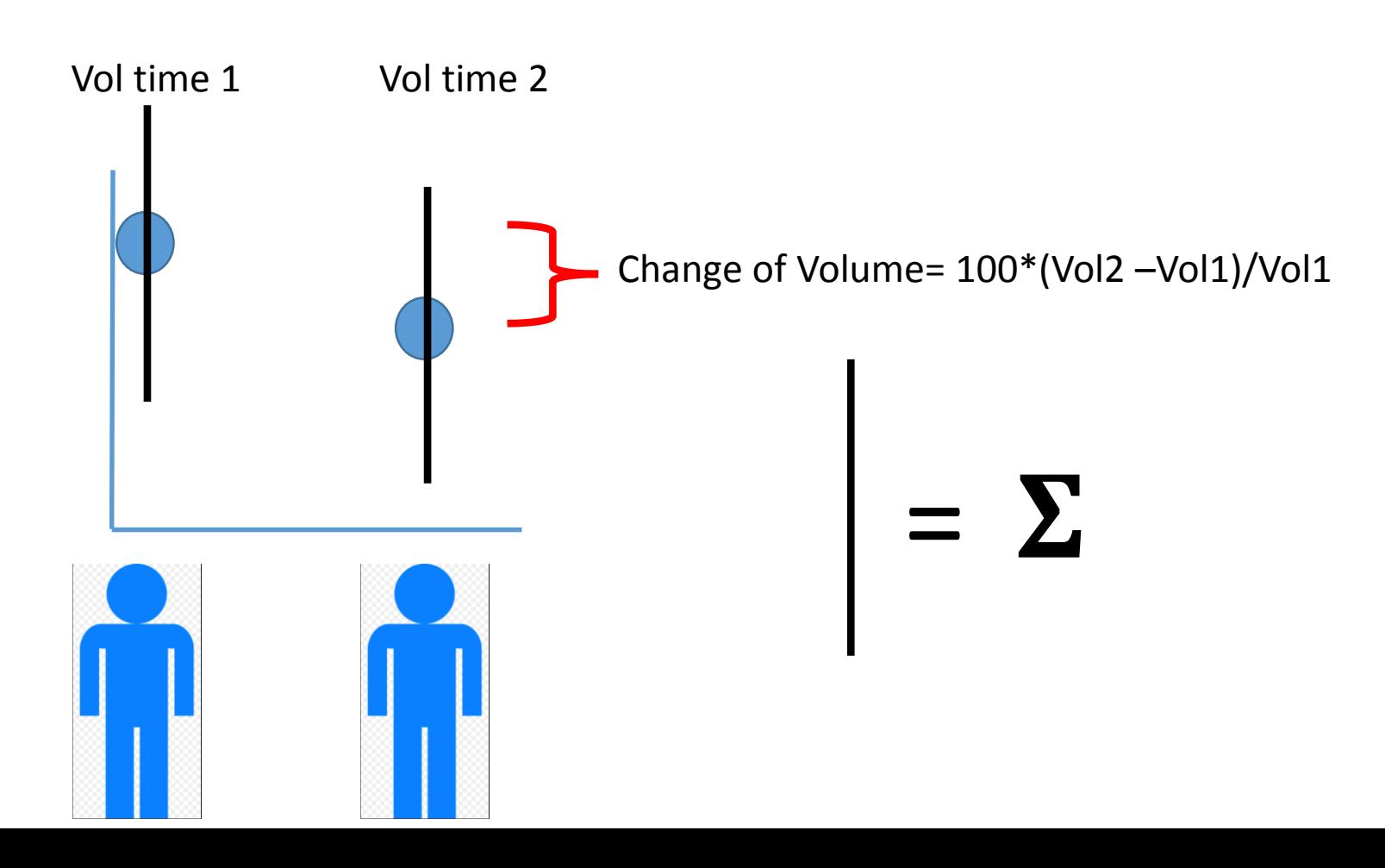

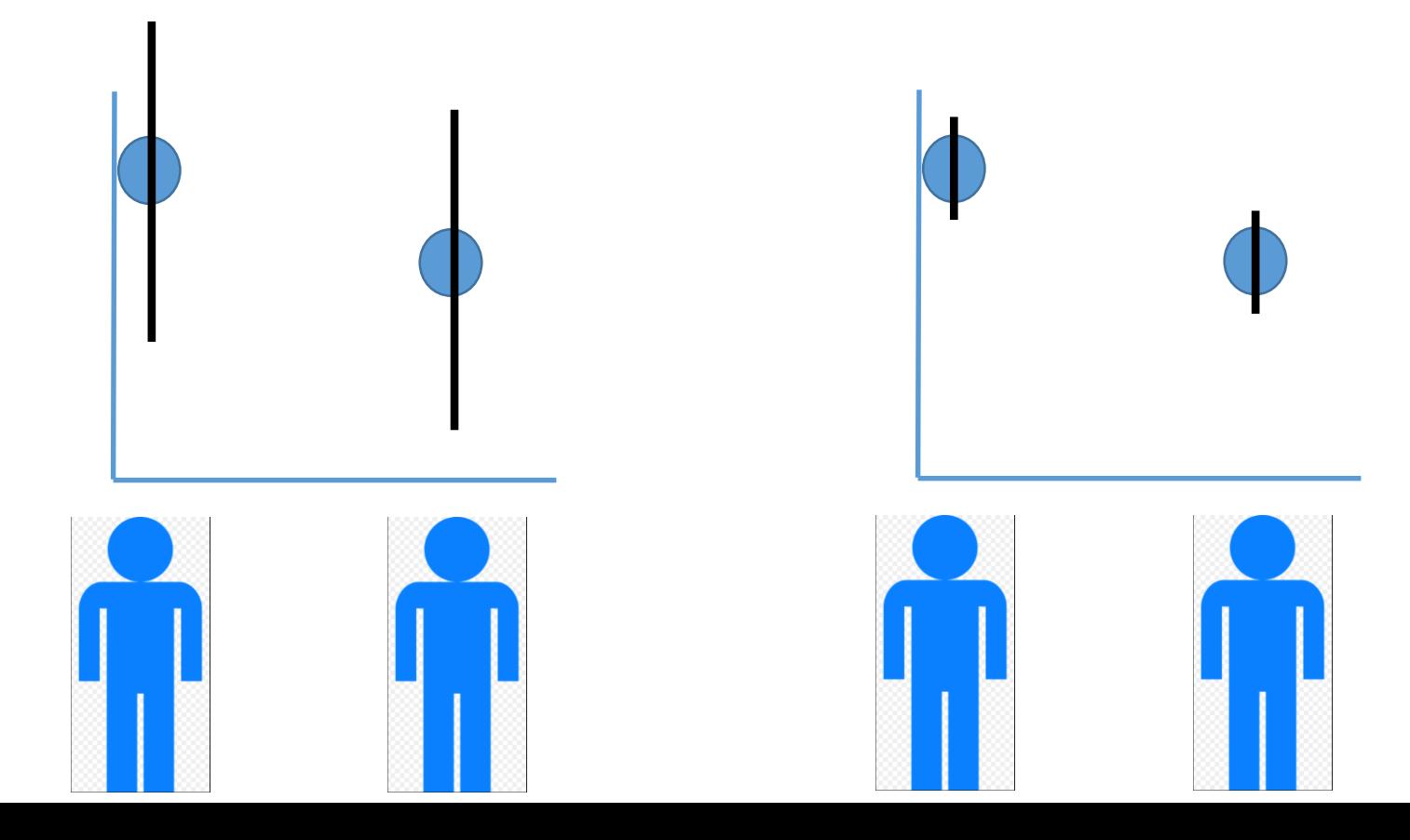

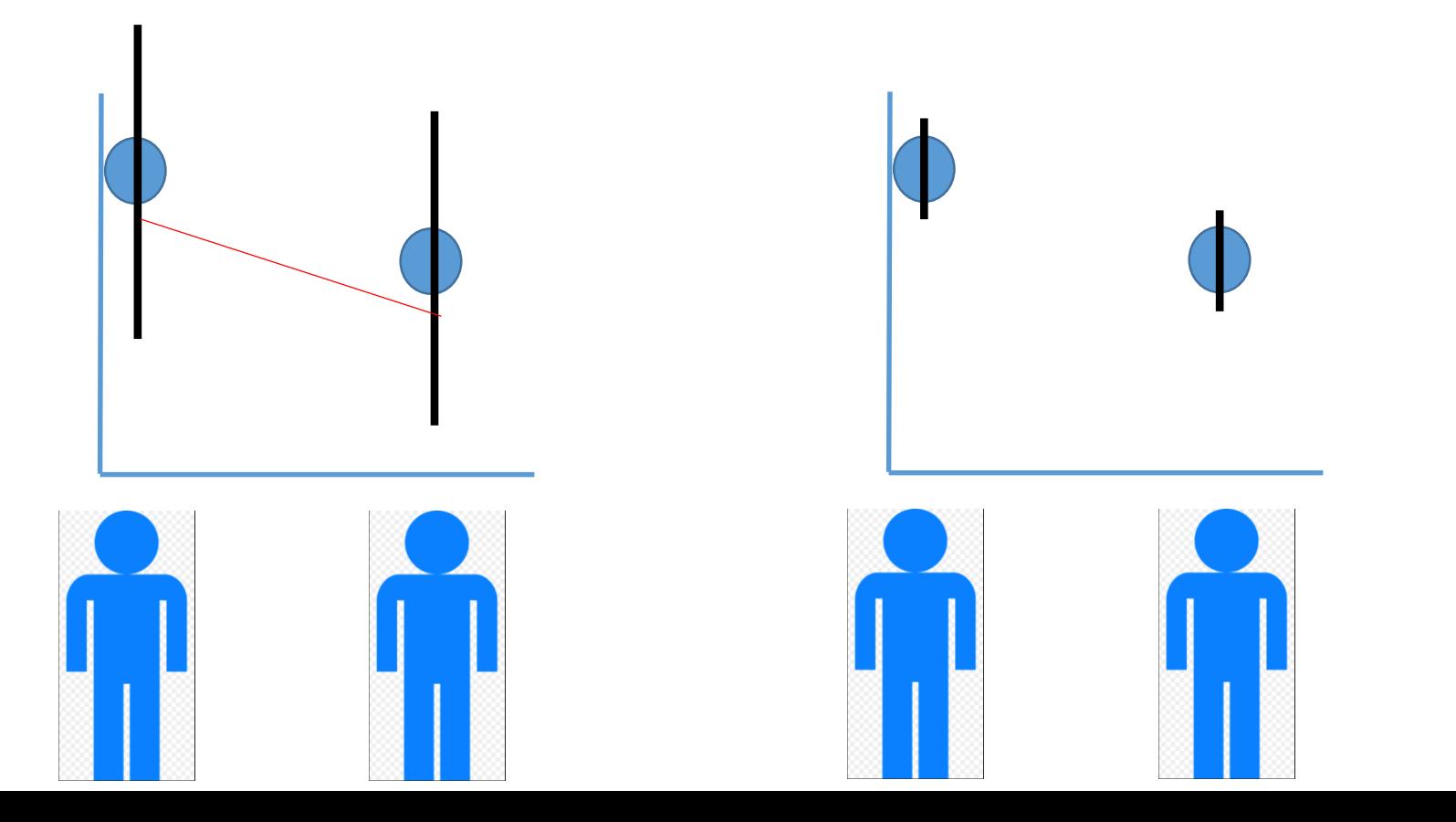

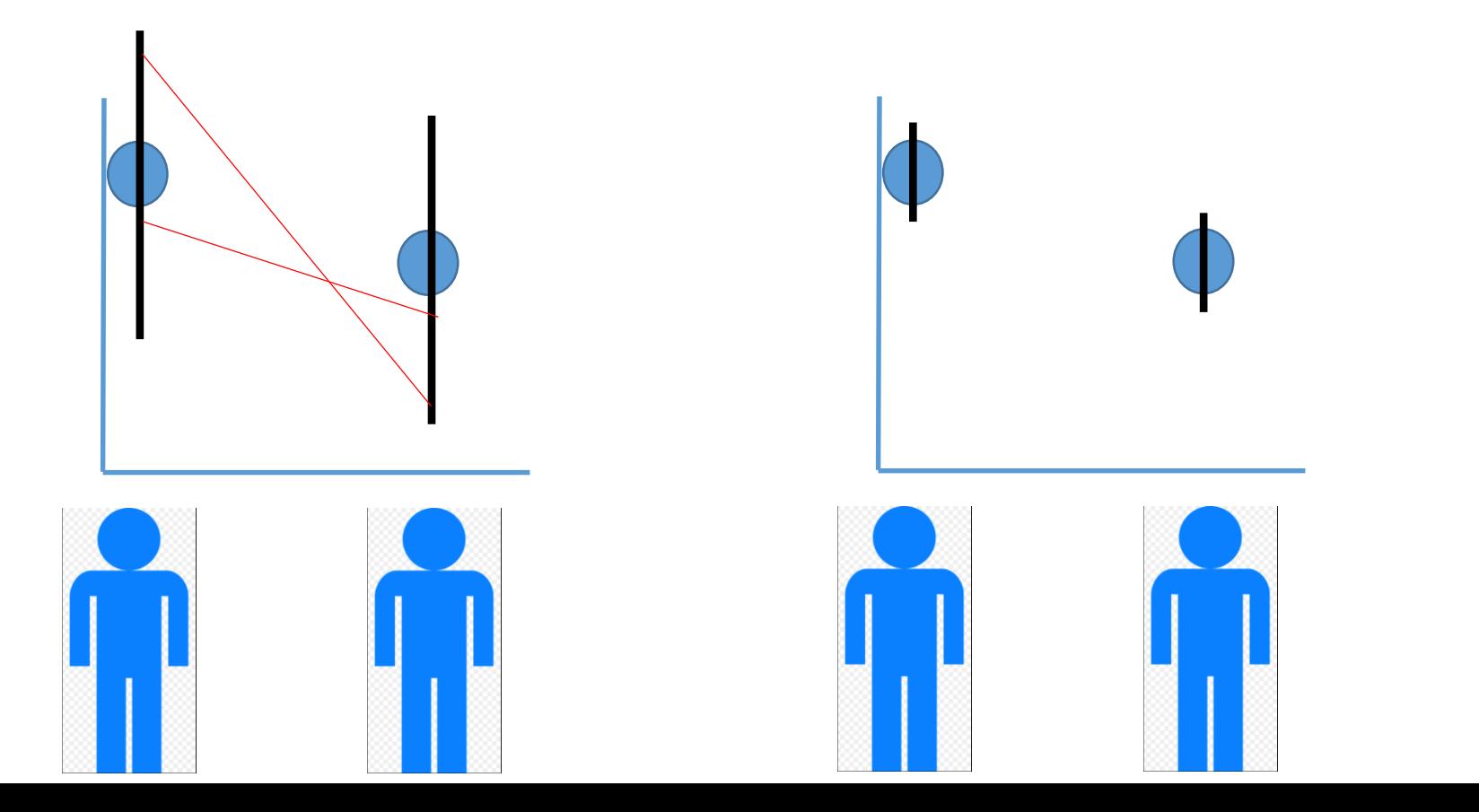

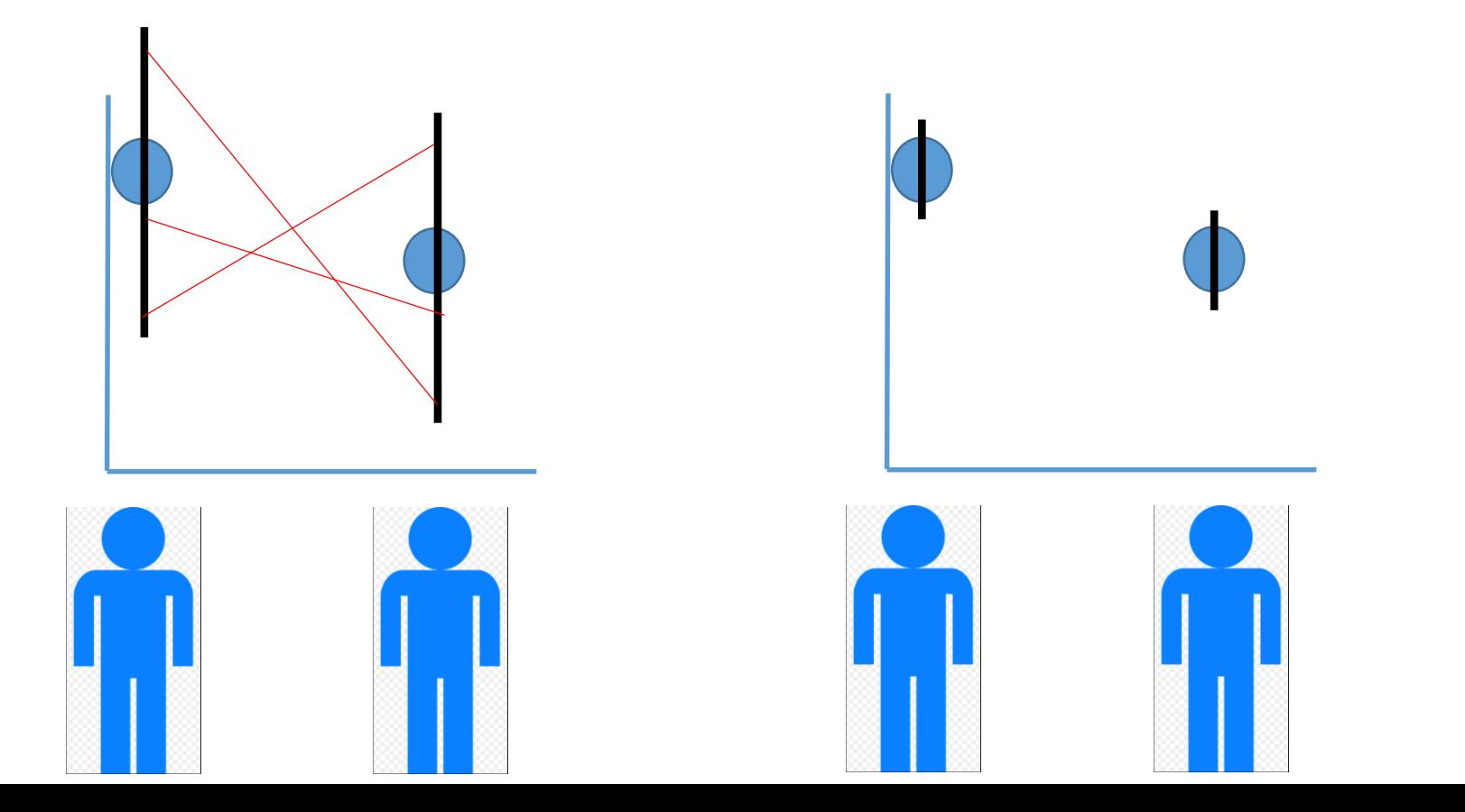

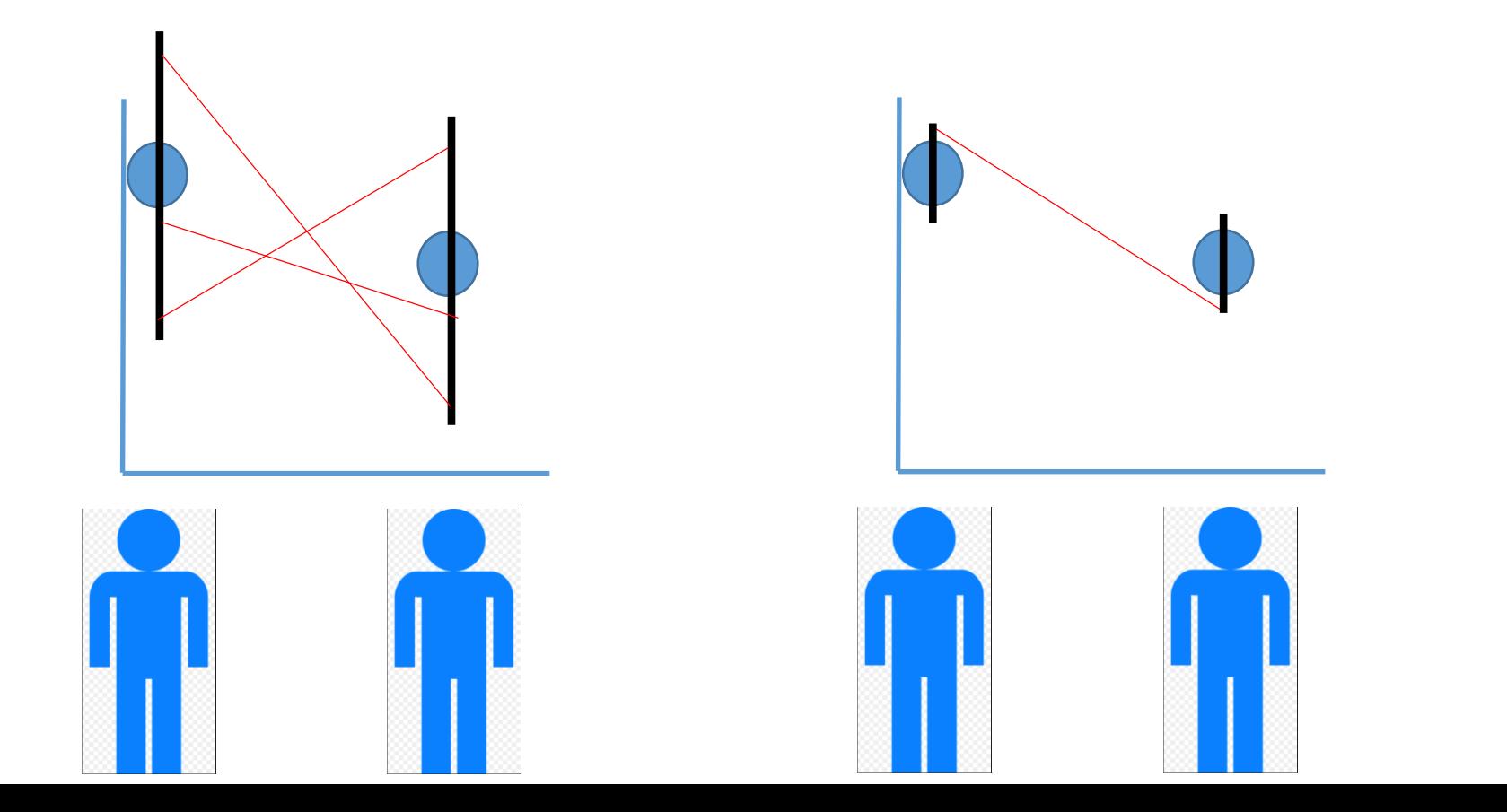

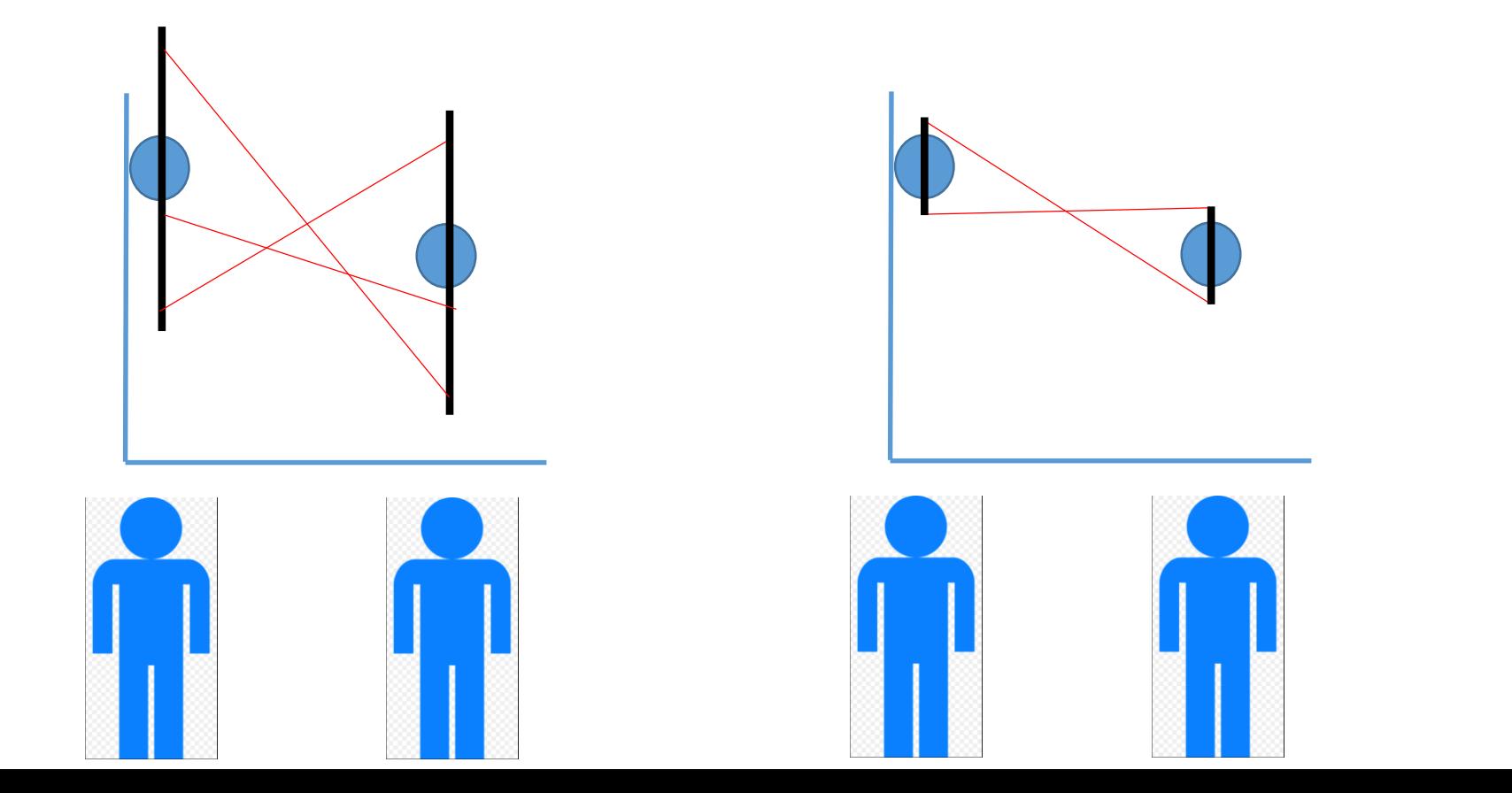

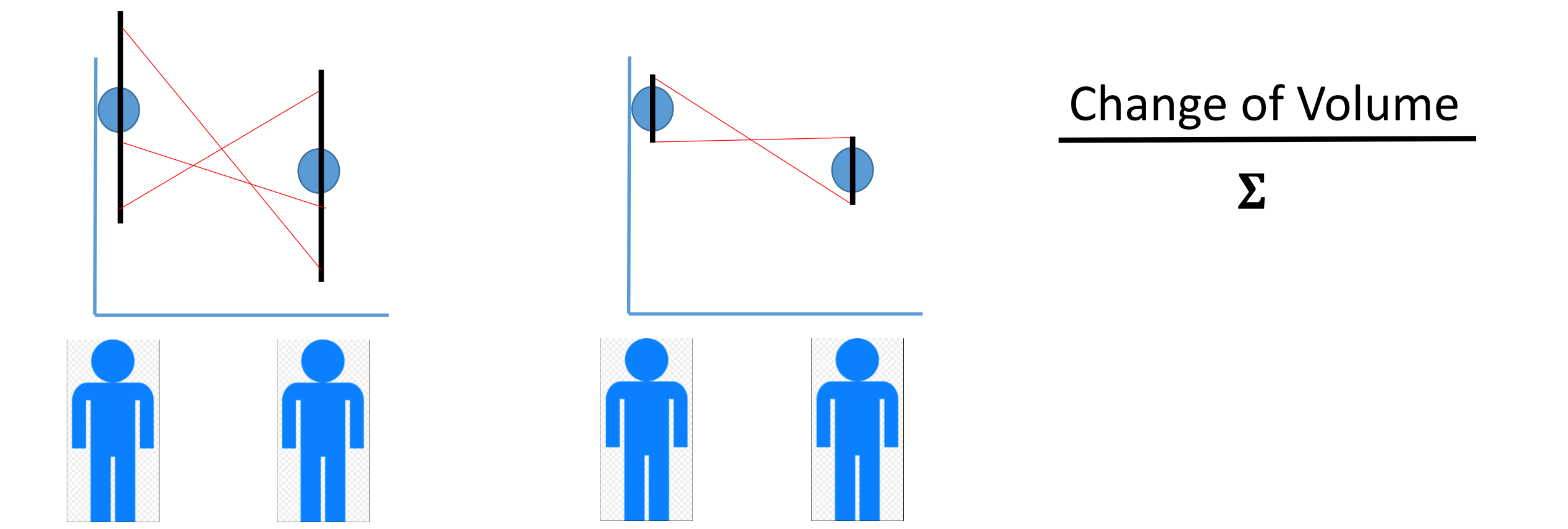

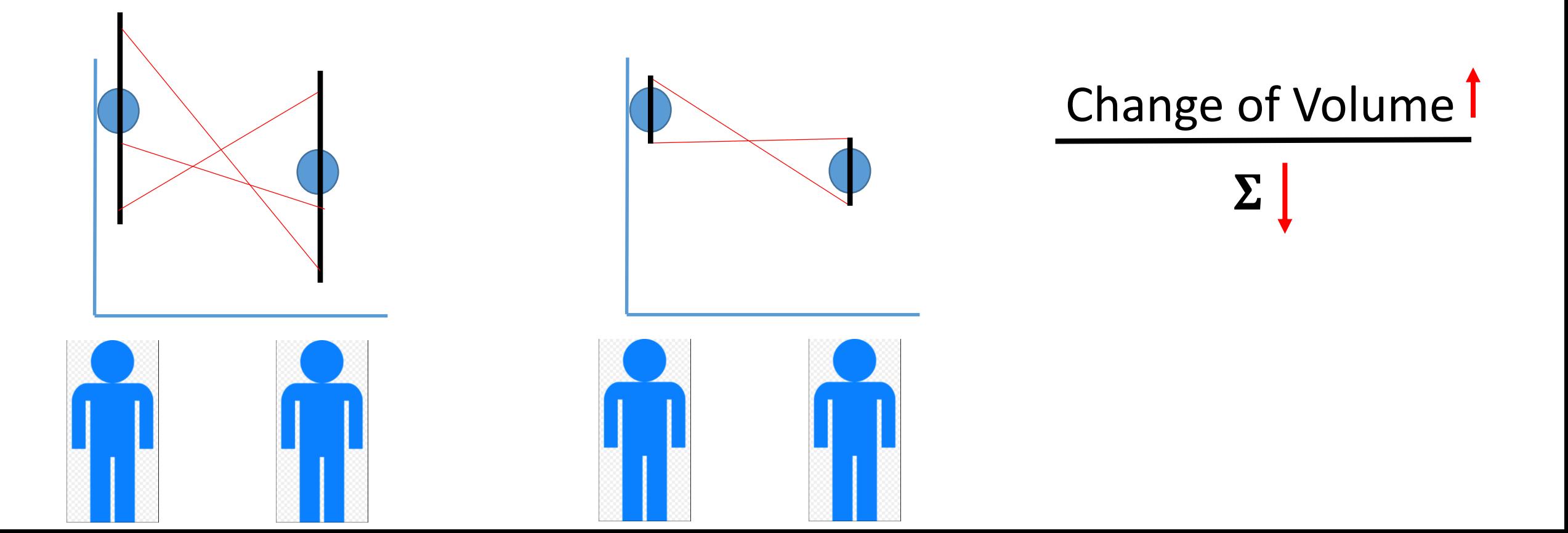

Change of Volume= True atrophy +  $\Sigma$ 

Change of Volume  $\uparrow$  Increase the length of Follow-up